Univ.-Prof. Dr.–Ing. habil. Norbert Gronau *Lehrstuhlinhaber | Chairholder*

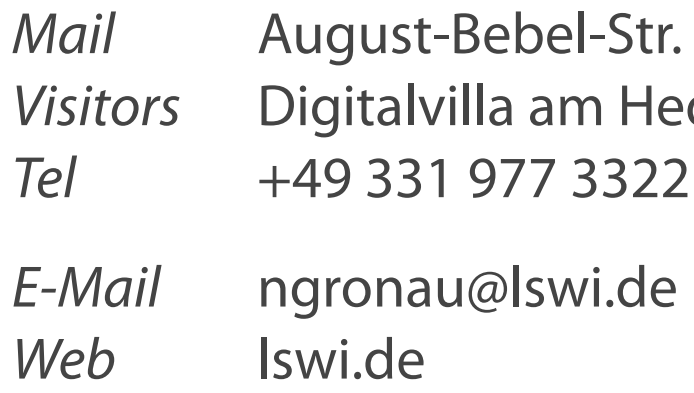

89 | 14482 Potsdam | Germany dy-Lamarr-Platz, 14482 Potsdam

**Lehrstuhl für Wirtschaftsinformatik Prozesse und Systeme**

*Universität Potsdam*

**Chair of Business Informatics Processes and Systems** *University of Potsdam*

# Teil 9 – Erweiterte Funktionen

# Wintersemester 2023/2024

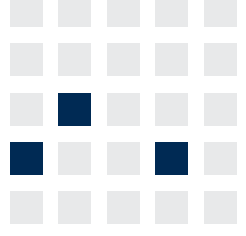

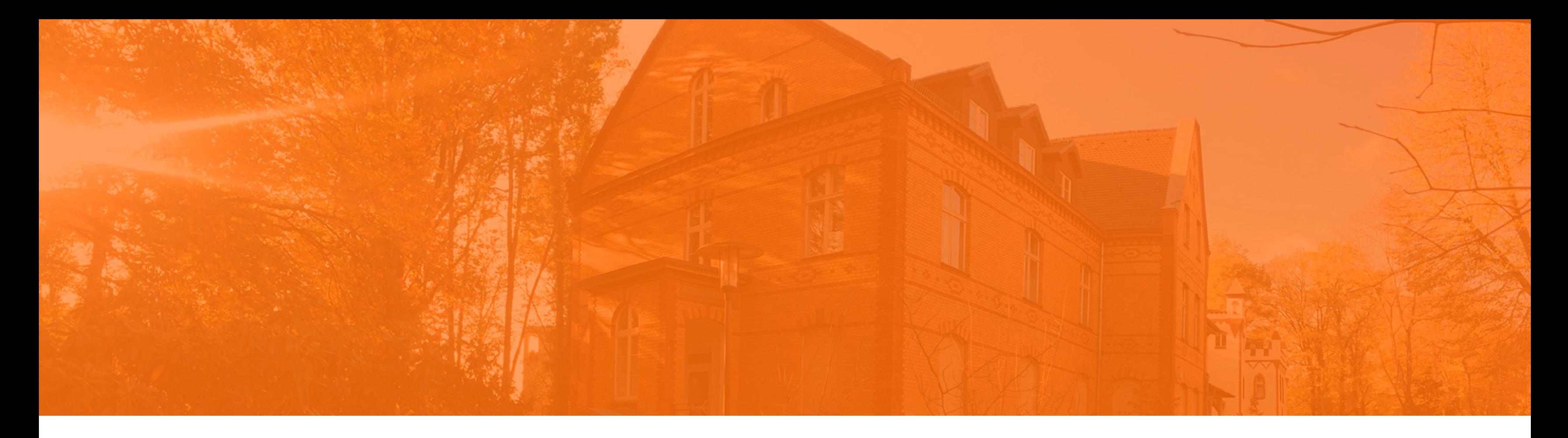

# **Einführung in die Wirtschaftsinformatik**

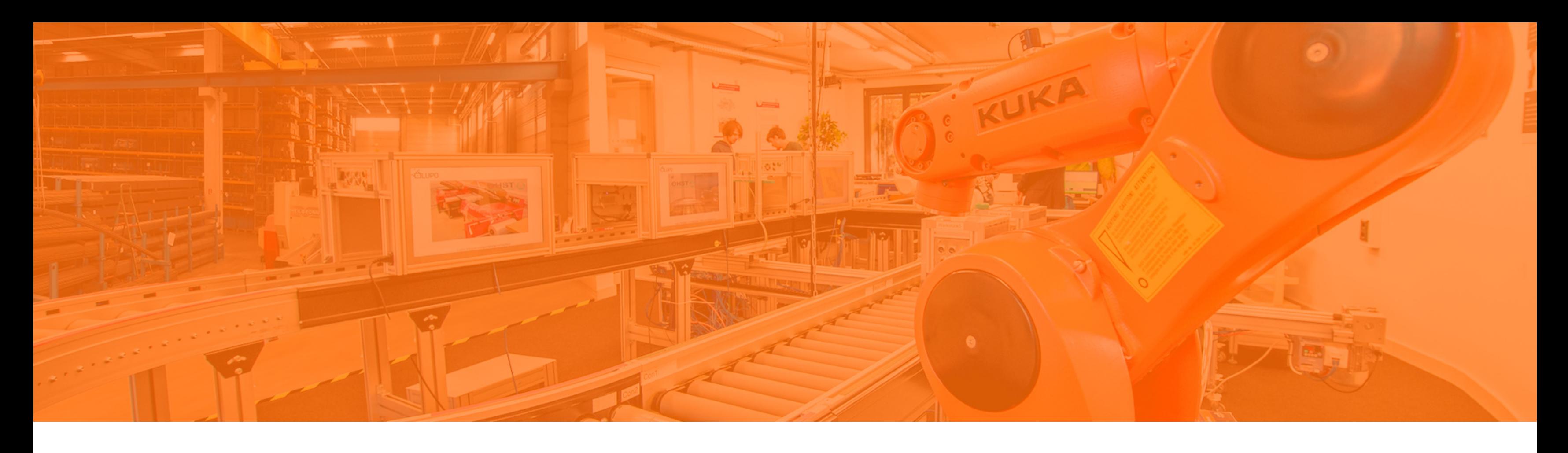

# **Sortierung von Ergebnissen** Single Row-Funktionen Behandlung von NULL-Werten Konvertierungsfunktionen Aggregierung von Daten Filterung von Gruppenergebnissen

## **Sortierung mit ORDER BY**

- Aufsteigende Reihenfolge (Grundeinstellung) ASC (ascending)
- Absteigende Reihenfolge DESC (descending)  $\overline{\phantom{a}}$
- Klausel steht am Ende der SELECT-Anweisung

**SELECT ausdruck FROM tabelle [WHERE bedingung(en)] [ORDER BY {spalte|ausdruck} [ASC|DESC]];**

#### **Sortierung von Ausgabezeilen**

**Sortierung in auf- und absteigender Reihenfolge**

**Die aufsteigende Sortierung ist als Standard gesetzt. Identische Werte werden willkürlich sortiert.** 

```
SELECT name, vorname, position 
FROM mitarbeiter
ORDER BY position DESC; Absteigende Sortierung
```
**SELECT name, vorname, position FROM mitarbeiter ORDER BY position ASC;**

> *Aufsteigende Sortierung der Spalte POSITION*

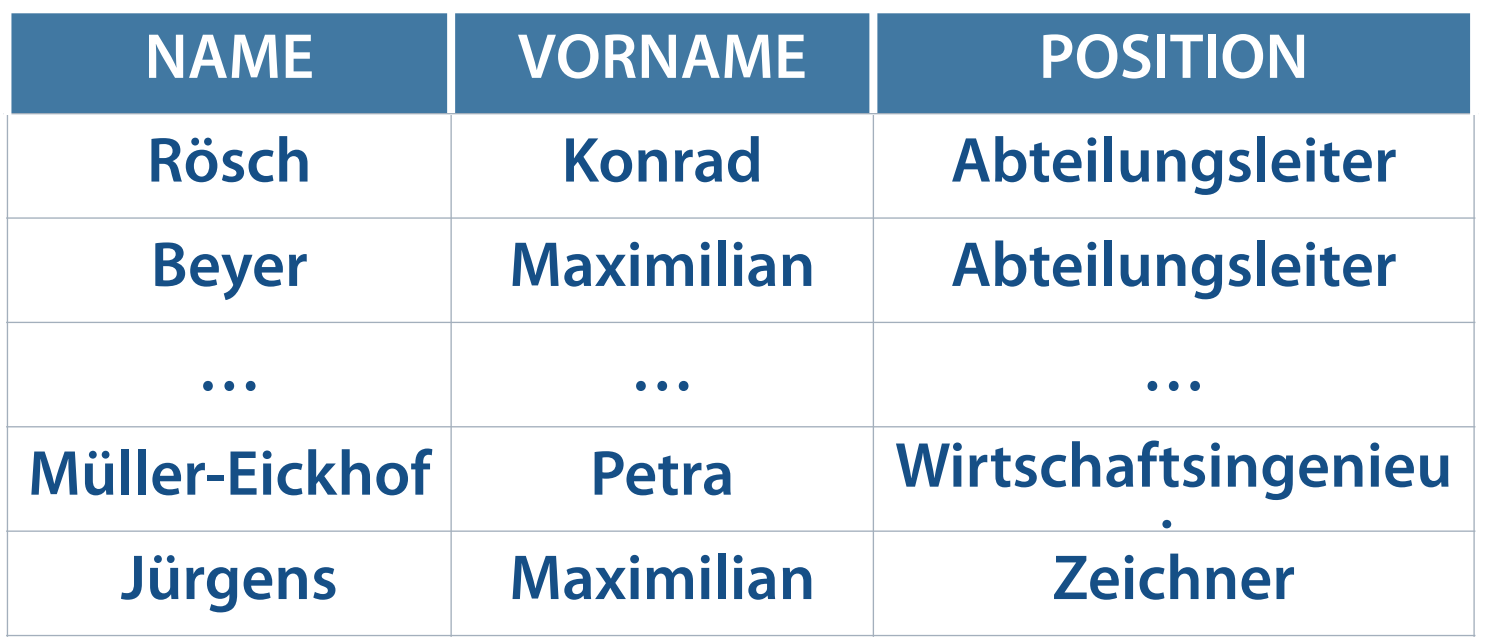

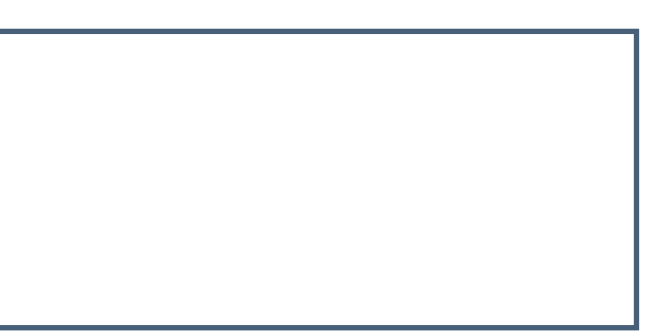

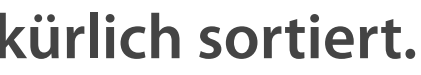

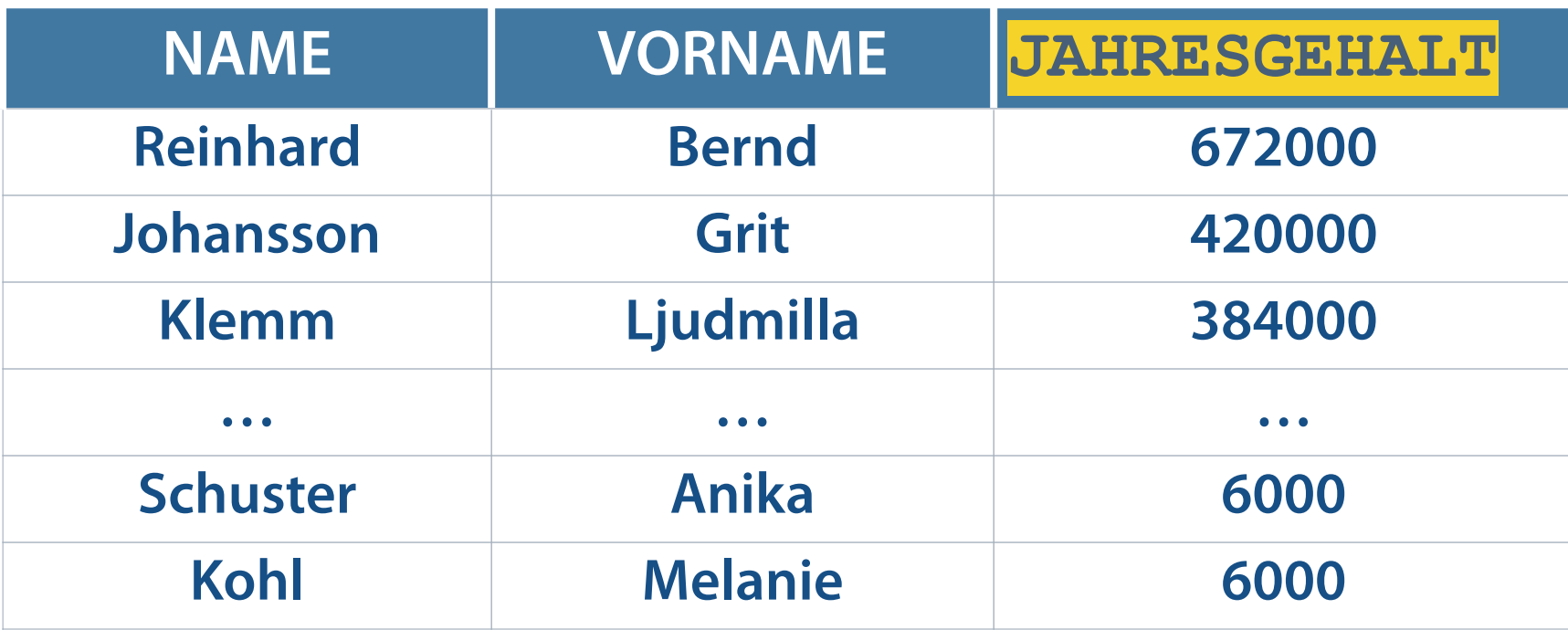

**SELECT name, vorname, gehalt \* 12 Jahresgehalt FROM mitarbeiter ORDER BY Jahresgehalt DESC;**

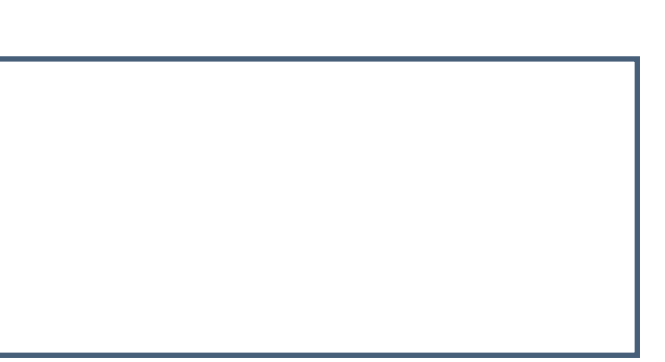

# **Sortierung nach mehreren Spalten**

Bestimmung der Sortierreihenfolge durch Angabe nach ORDER BY

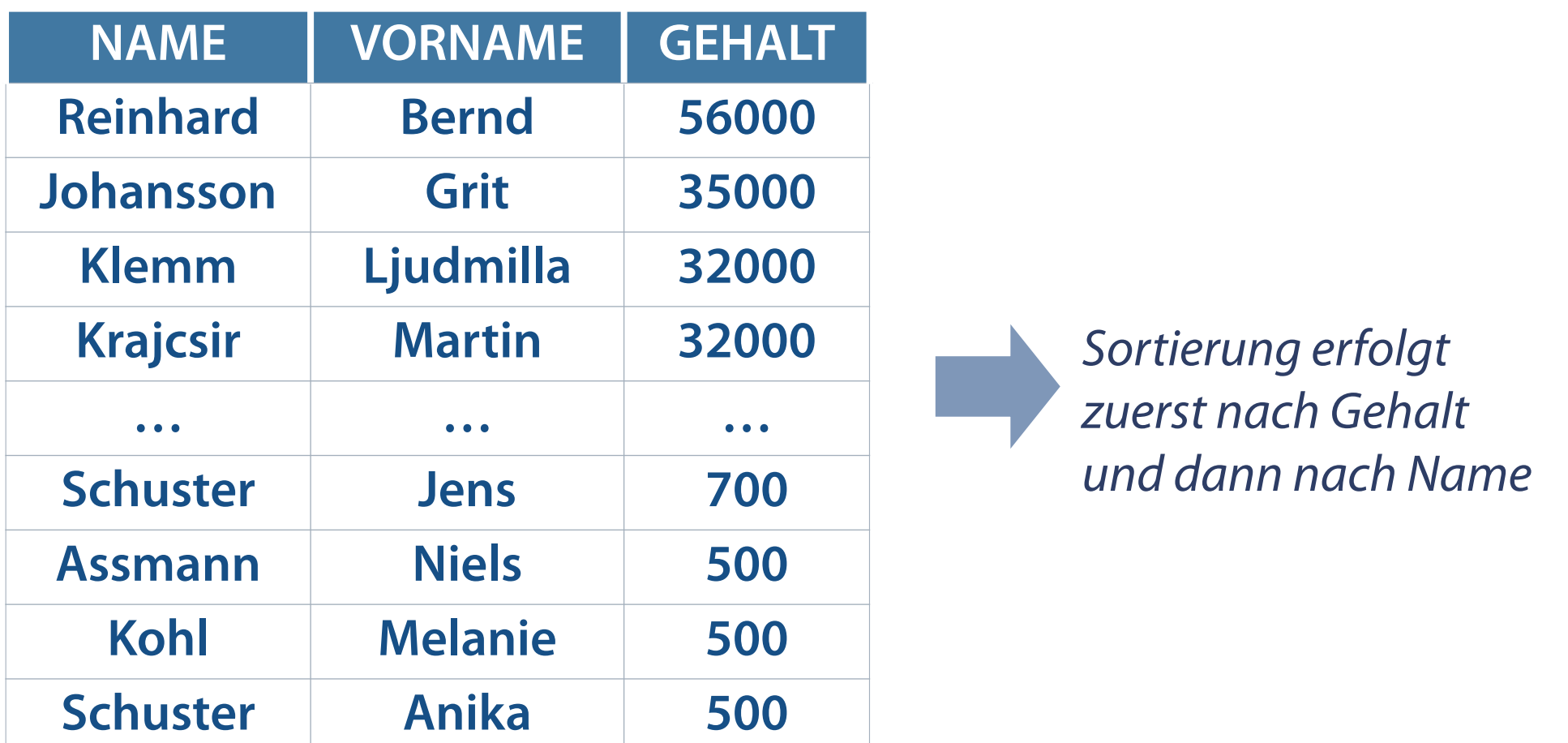

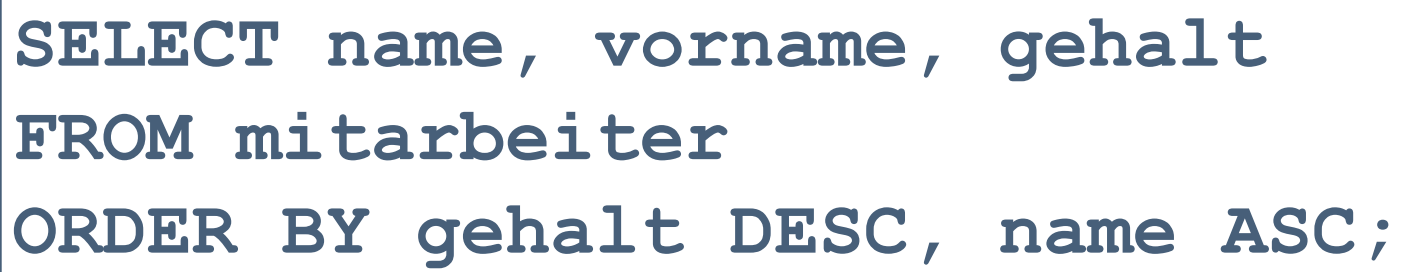

**Eine Spaltensortierung ist auch nach nicht nach SELECT angegebenen Spalten möglich.**

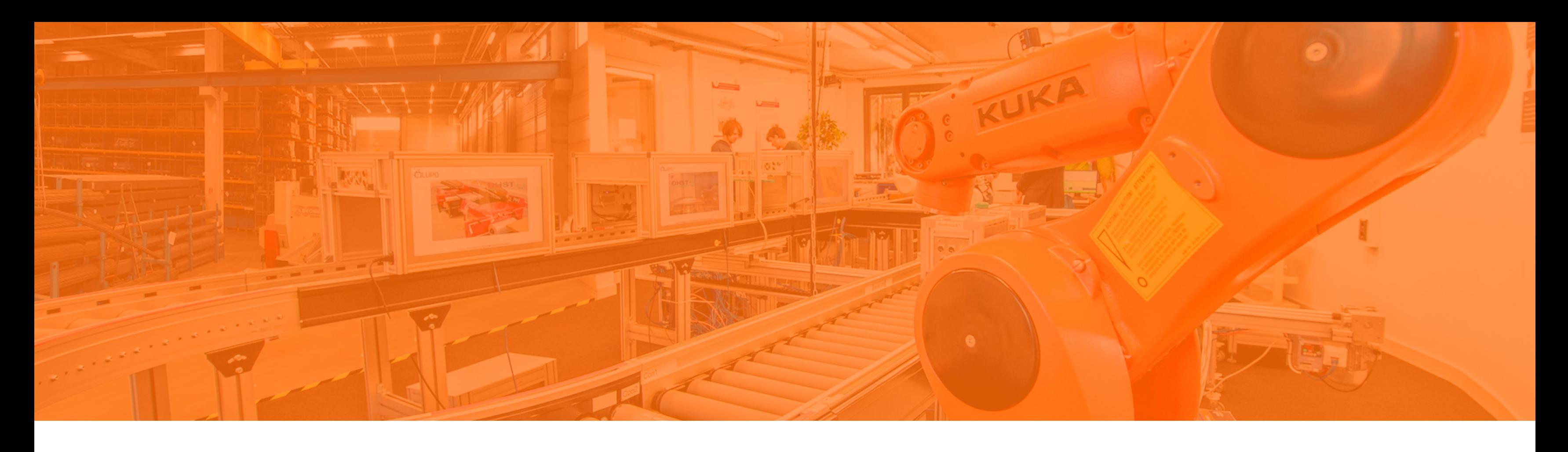

Sortierung von Ergebnissen **Single Row-Funktionen** Behandlung von NULL-Werten Konvertierungsfunktionen Aggregierung von Daten Filterung von Gruppenergebnissen

## **SQL-Funktionen**

#### **SQL-Funktionen enthalten manchmal Argumente und geben immer einen Wert zurück.**

Bearbeitung von Zeilen und Ausgabe von Ergebnissen dieser Bearbeitung

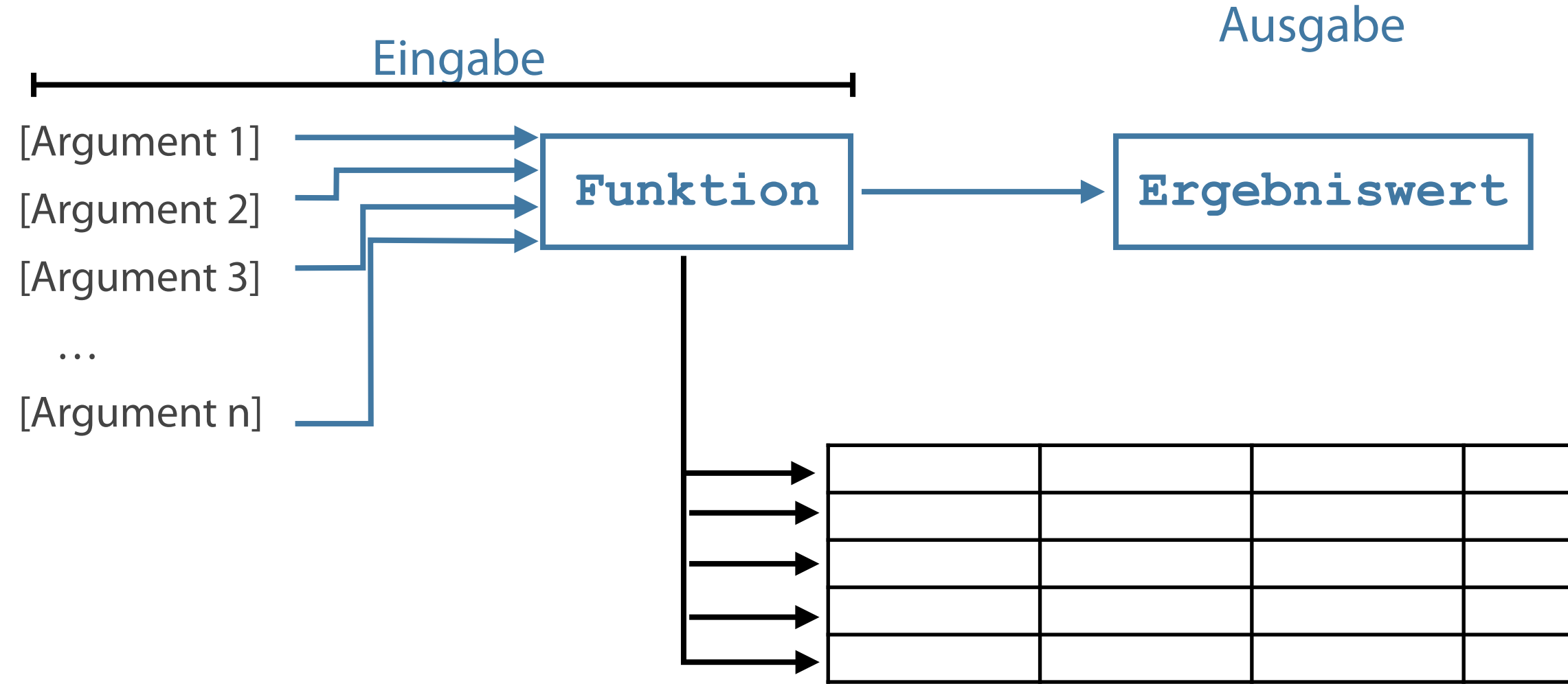

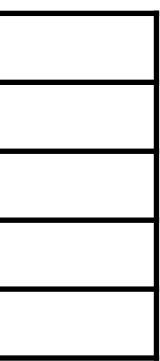

## **Unterschied zwischen Single-Row und Multiple-Row-Funktionen**

**Multiple-Row-Funktionen werden bei verschachtelten SQL-Abfragen benötigt, um Funktionen auf eine Zeilengruppe anwenden zu können.**

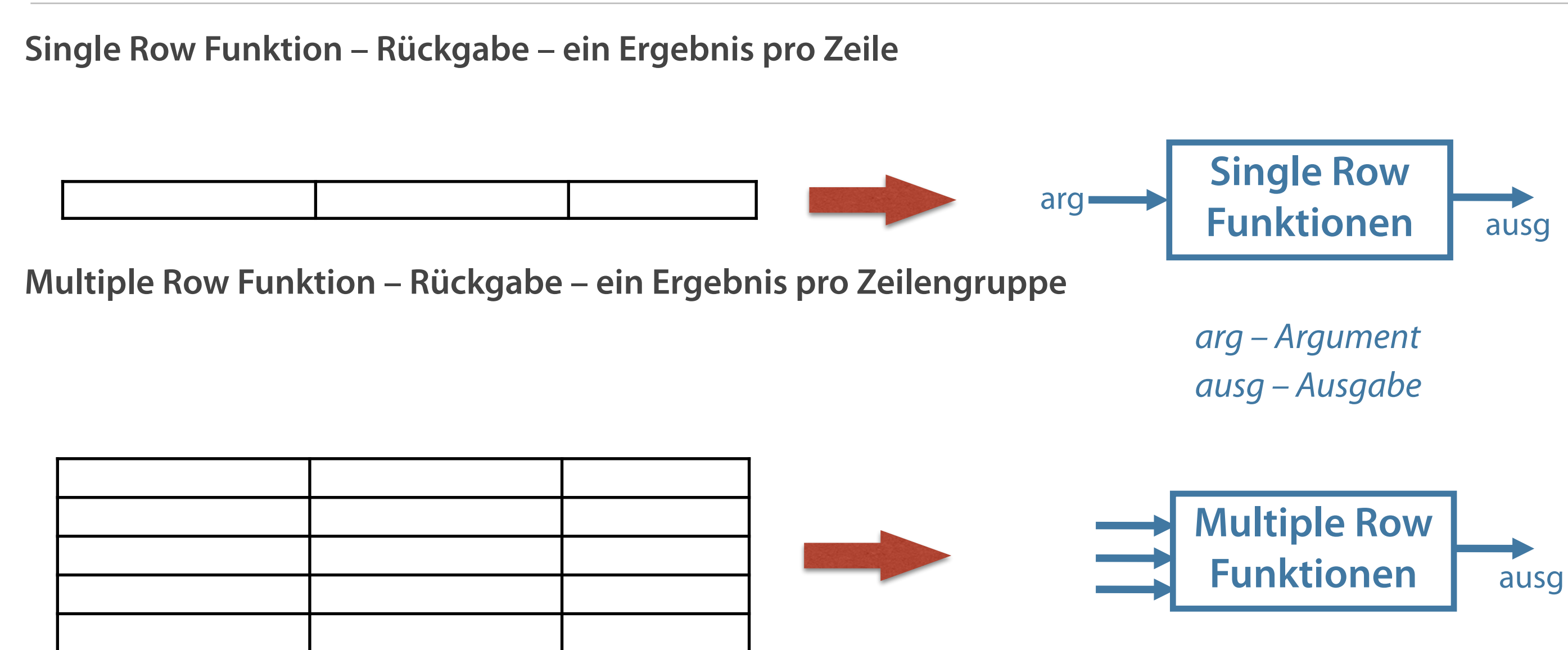

## **Merkmale von Single Row Funktionen**

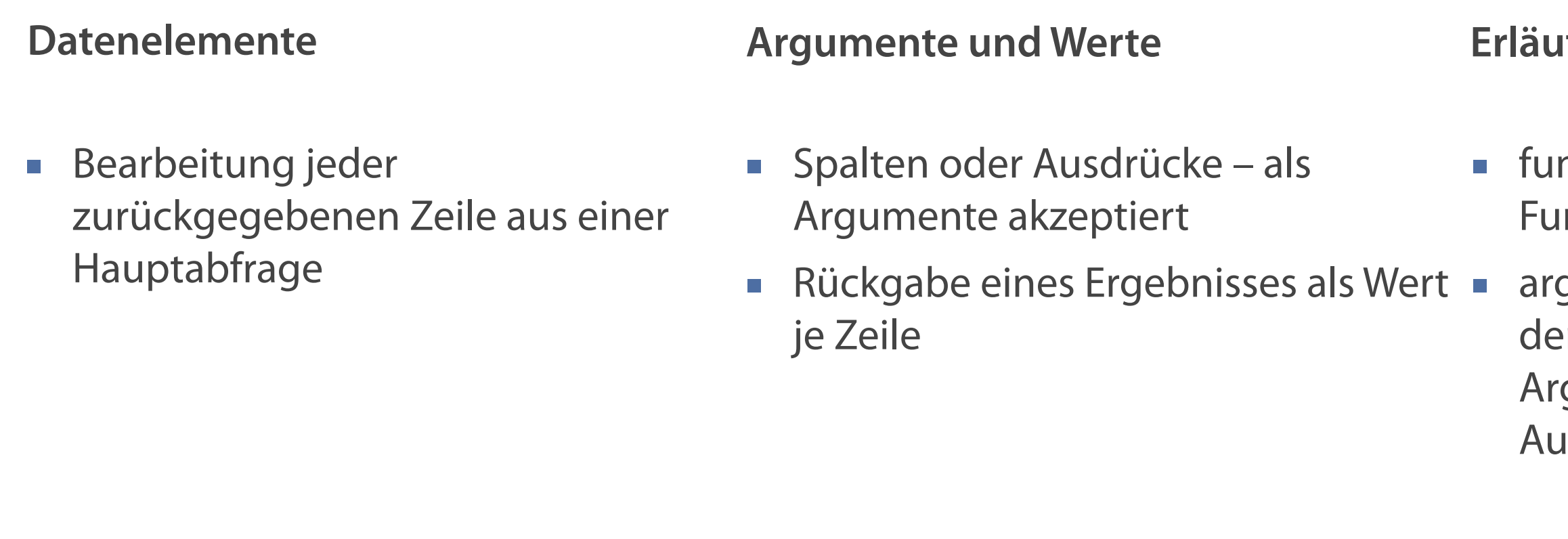

**funktionsname [(argument1, argument2,...)];**

#### **Bater Exampeder Syntax**

nktionsname – Name der nktion

gument1, argument2 – die von **er Funktion verwendeten** gumente (Spaltenname, isdruck)

#### **Konvertierungsfunktionen**

**Numerische Funktionen** 

■ Rückgabe numerischer Werte Numerischer Wertes vom Datentyp DATE

#### **Zeichenfunktionen**

■ Rückgabe von Zeichen- oder numerischen Werten <br>■ Konvertierung eines Wertes von einem Datentyp in

**Datumsfunktionen**

einen anderen

**Zeichenfunktionen ermöglichen vielfältige Zeichenmodifikationen und -manipulationen.**

# **Übersicht der Zeichenfunktionen**

- **UPPER**
- **LOWER**
- **INITCAP**
- **CONCAT**
- **SUBSTR**
- **LENGTH**
- **INSTR**
- **E** TRIM
- **REPLACE**
- **LPAD**
- RPAD

#### **Groß-/Kleinschreibung Bearbeitung von Zeichen**

# **Funktionen zur Umwandlung der Groß- bzw. Kleinschreibung**

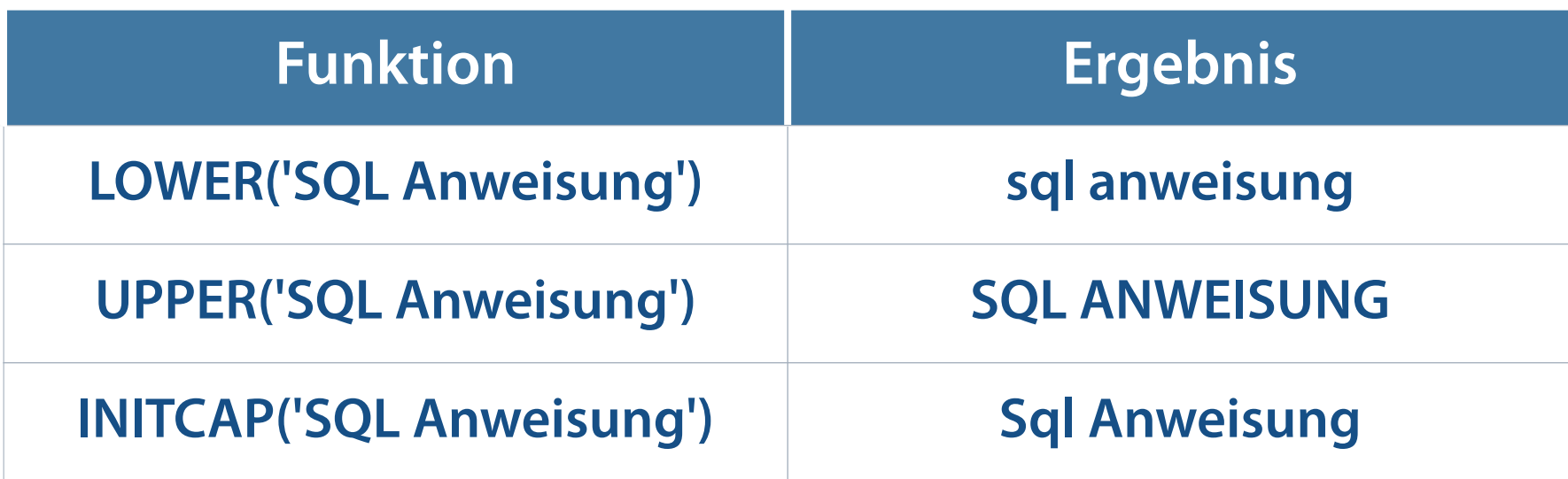

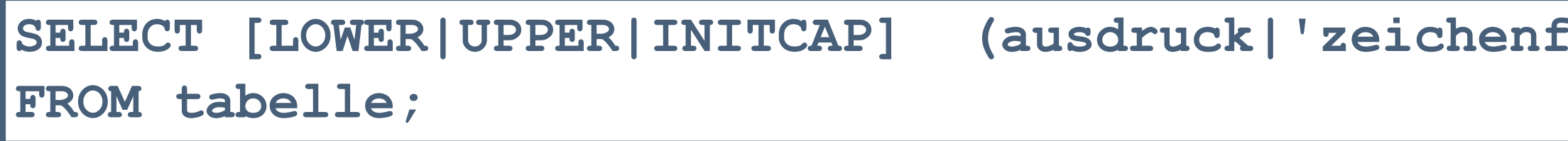

#### **Syntax**

## $Solge'$

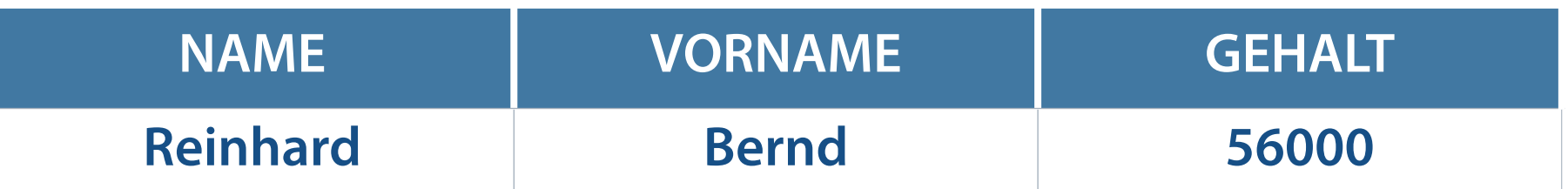

```
SELECT name, vorname, gehalt 
FROM mitarbeiter
WHERE position = INITCAP('chief executive officer');
```

```
SELECT name, vorname, gehalt 
FROM mitarbeiter
WHERE position = 'chief executive officer';
```
**No rows selected**

**Bei falscher Zeichensetzung (Groß-, Kleinschreibung nicht beachtet) – Ausgabe erfolglos**

**Lösung mit INITCAP**

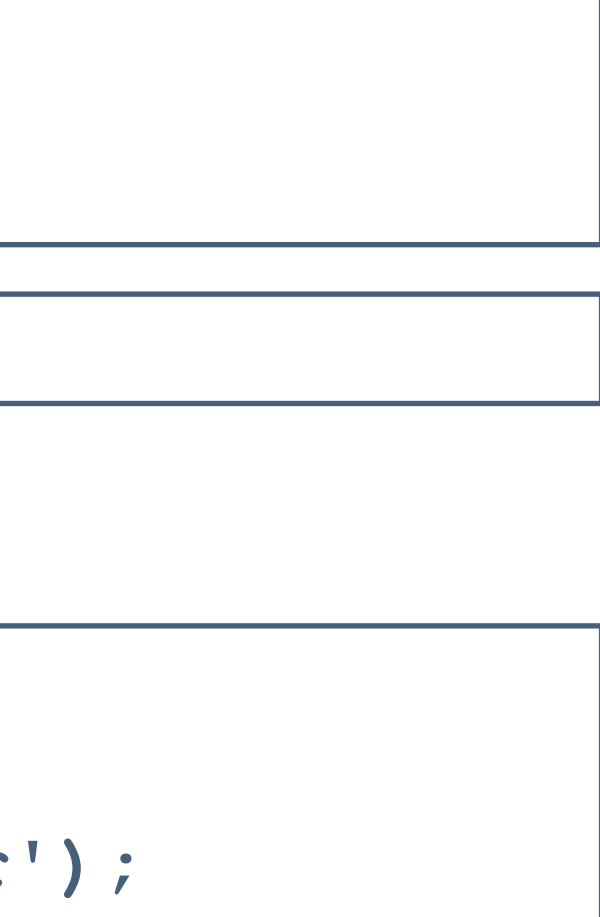

- **CONCAT** (concatenation Verkettung) verknüpft Argumente (mit maximal zwei Parametern)
- **SUBSTR** (substring Teilkette) extrahiert eine Zeichenfolge bestimmter Länge. Extrahiert aus gegebener Zeichenfolge (Argument 1) eine Teilkette beginnend mit dem n-ten Buchstaben (Argument 2) mit der Länge von m Buchstaben (Argument 3)
- **LENGTH** zeigt die Länge einer Zeichenfolge als numerischen Wert an
- **INSTR** (in string) sucht die numerische Position eines angegebenen Zeichens innerhalb einer Zeichenkette

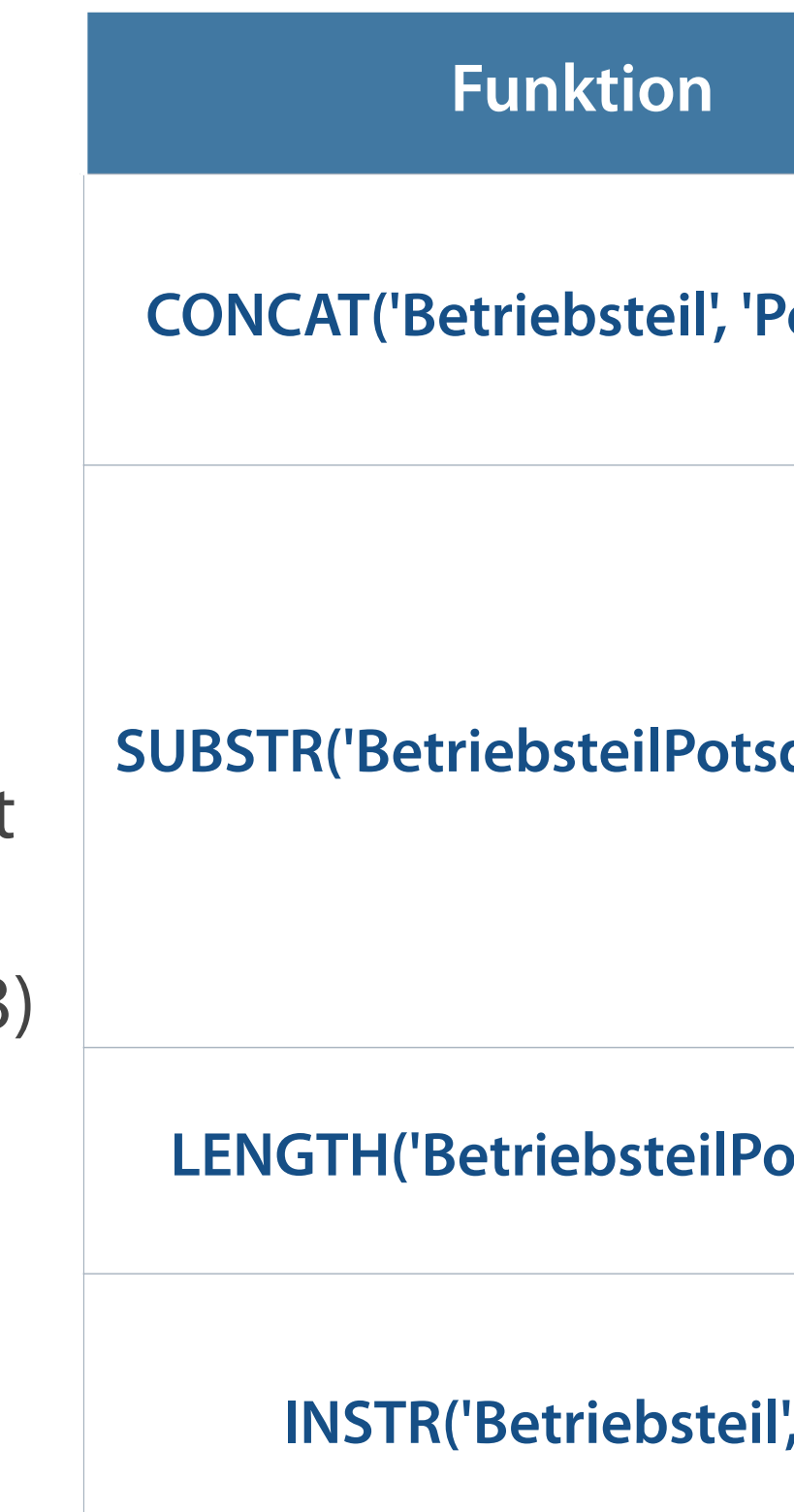

**Funktionen zum Bearbeiten von Zeichen I**

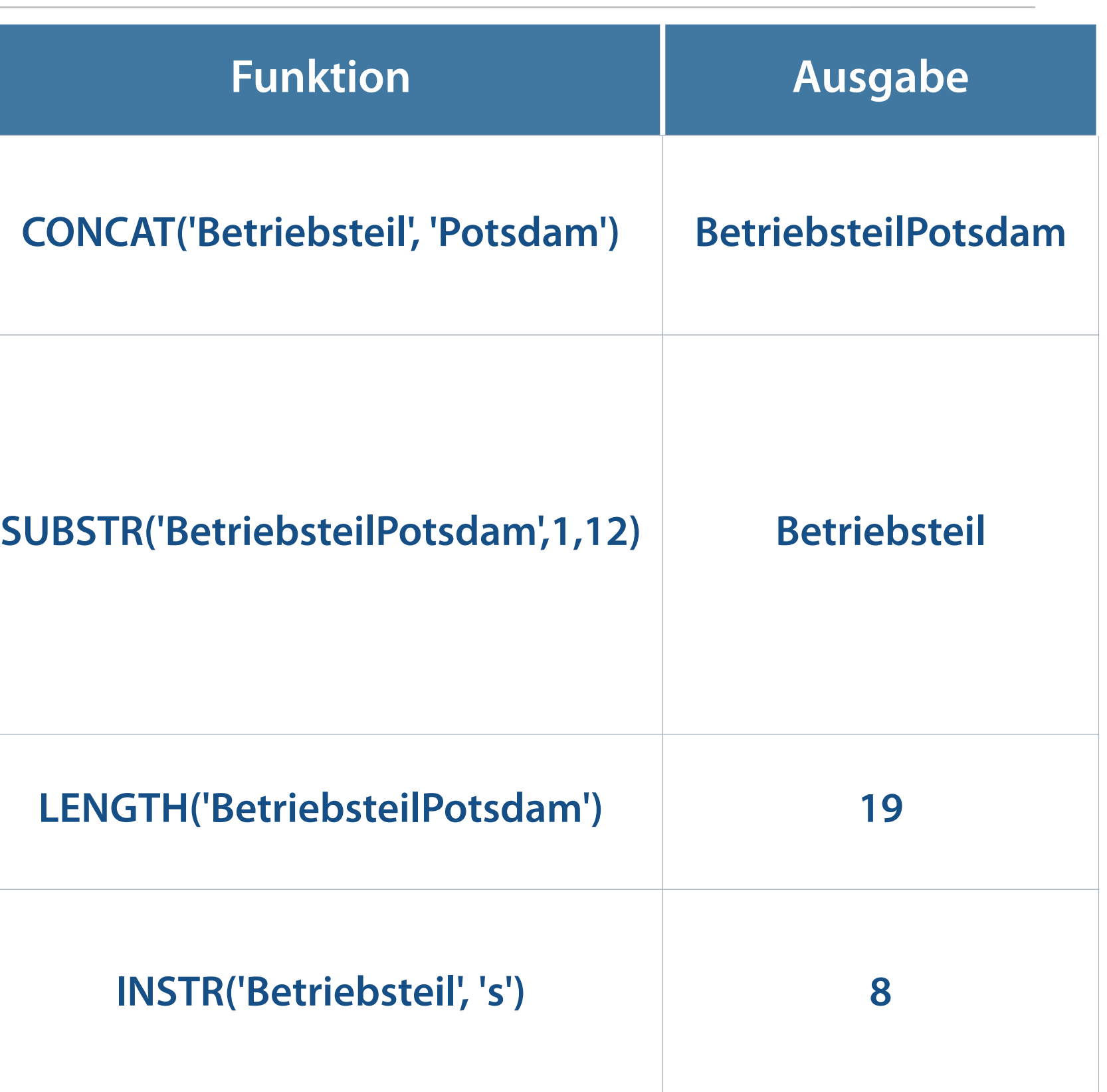

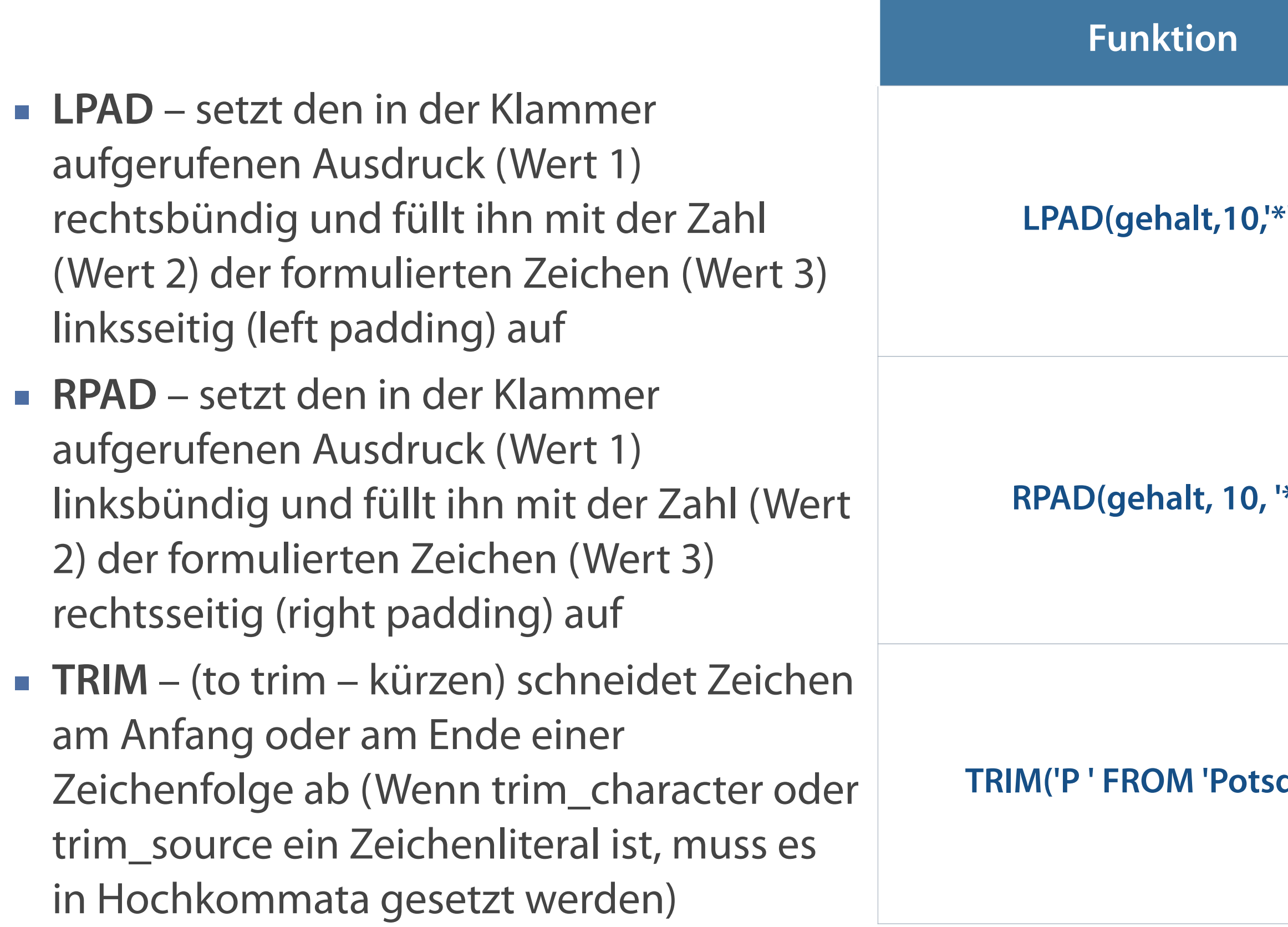

## **Funktionen zum Bearbeiten von Zeichen II**

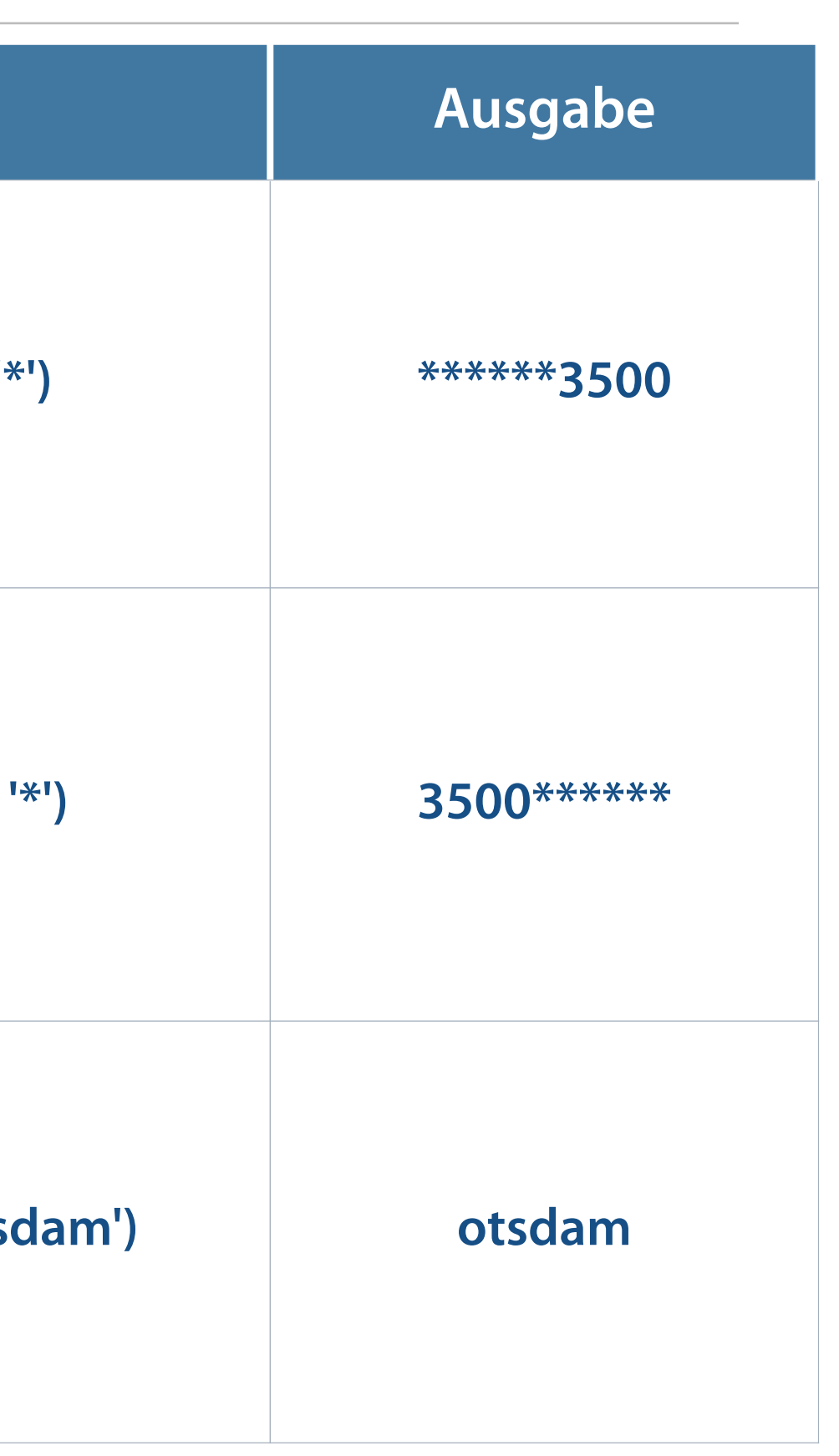

#### **Bearbeiten von Zeichen für die Ausgabe**

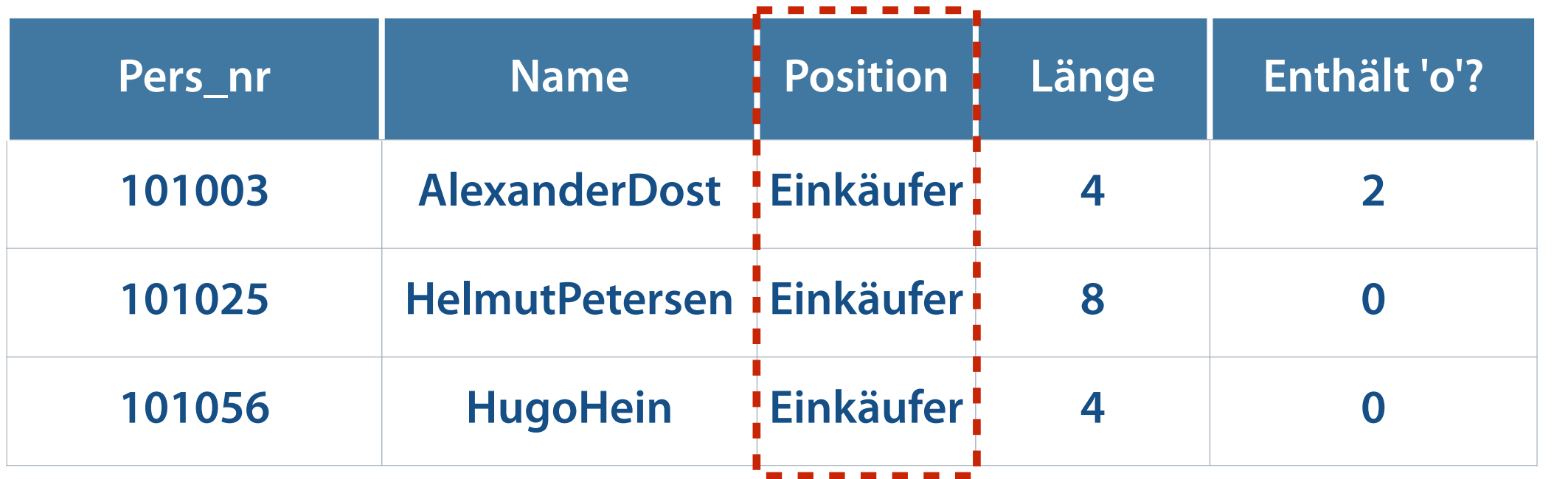

SELECT pers\_nr, CONCAT(vorname, name) NAME, position, 2 LENGTH(name) LÄNGE, <sup>3</sup> INSTR(name, 'o') "Enthält 'o'?" **FROM mitarbeiter** WHERE 4 SUBSTR(position, 4) = 'käufer'; 1 4

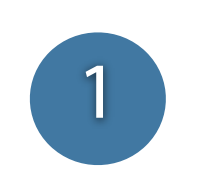

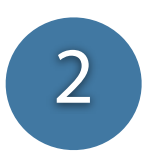

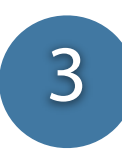

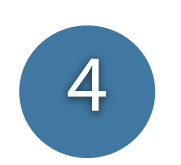

**ROUND – Rundung eines Wertes auf eine vorgegebene Dezimalstelle**

**ROUND rundet nach dem mathematischen Prinzip auf oder ab (Stellenwert >=5 auf, <5 ab).**

**Beispiel: ROUND(232.667, 2) 232.67**

**Beispiel: TRUNC(232.667, 2) 232.66**

**Beispiel: MOD(232, 56) 8**

Rechnung: 232/56 = 4 Rest 8

**TRUNC – Abschneiden eines Wertes bis zu einer bestimmten Dezimalstelle**

**MOD – Rückgabe des Restes einer Division**

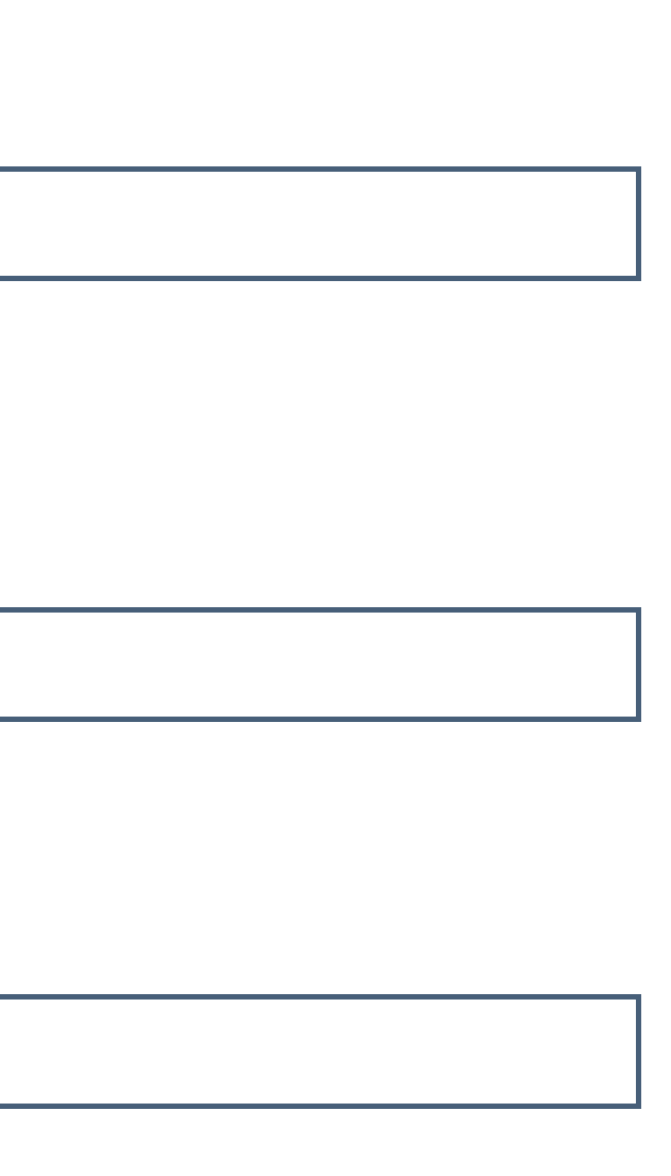

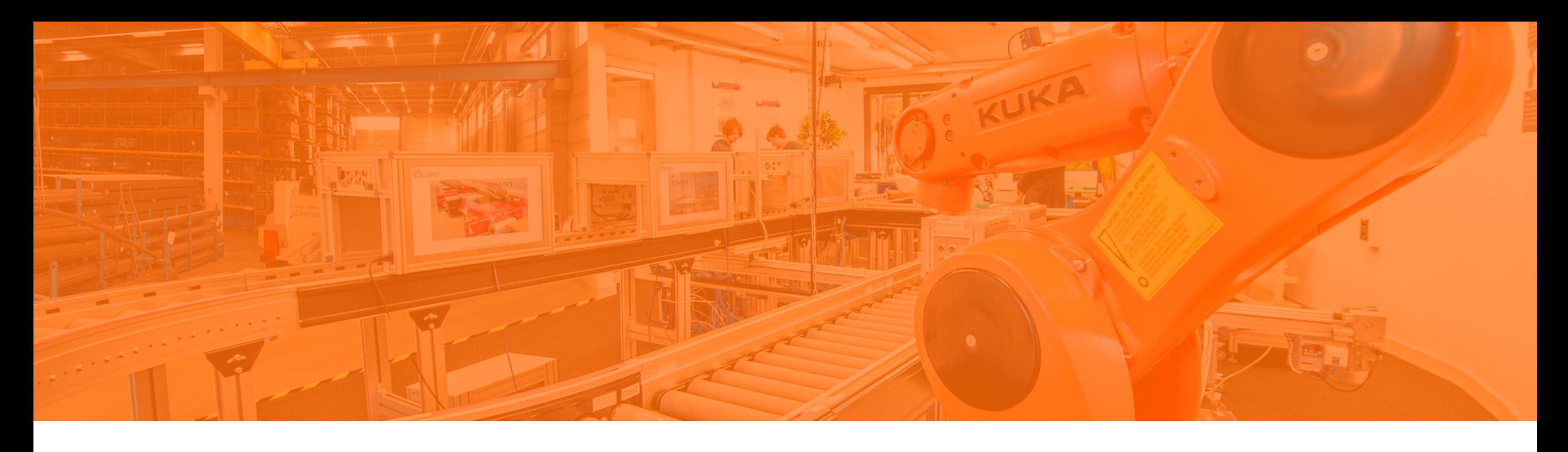

Sortierung von Ergebnissen Single Row-Funktionen **Behandlung von NULL-Werten** Konvertierungsfunktionen Aggregierung von Daten Filterung von Gruppenergebnissen

## **Wiederholung Vorlesung 7: NULL-Werte in Feldern**

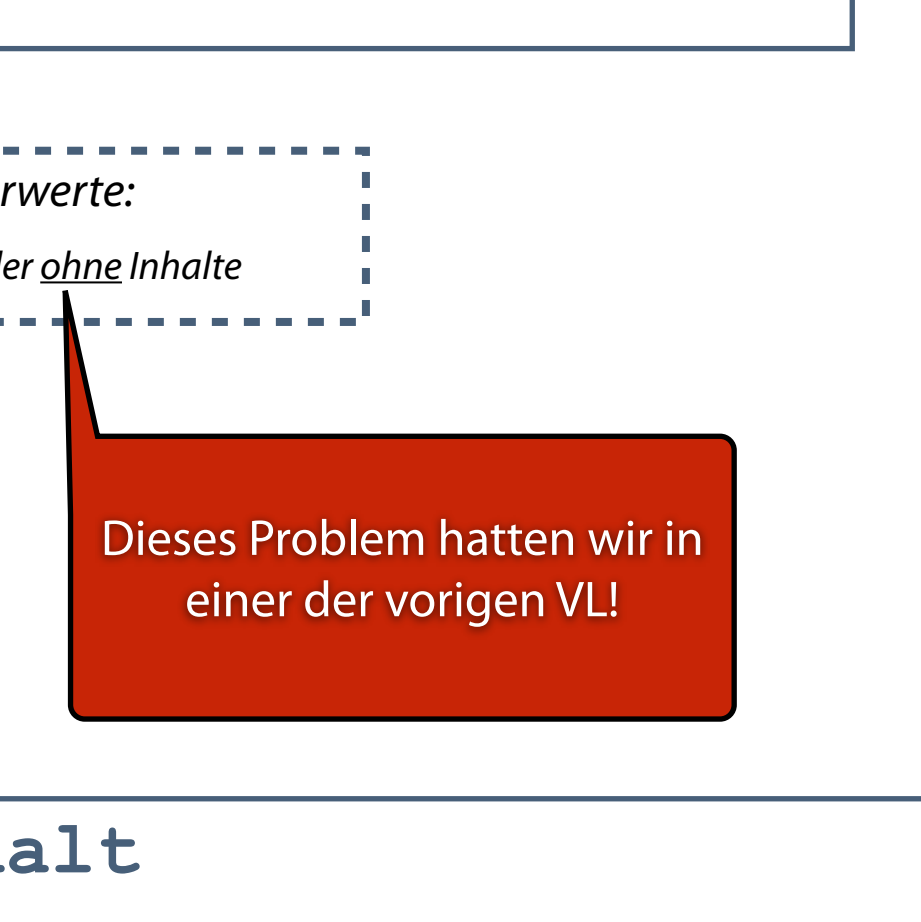

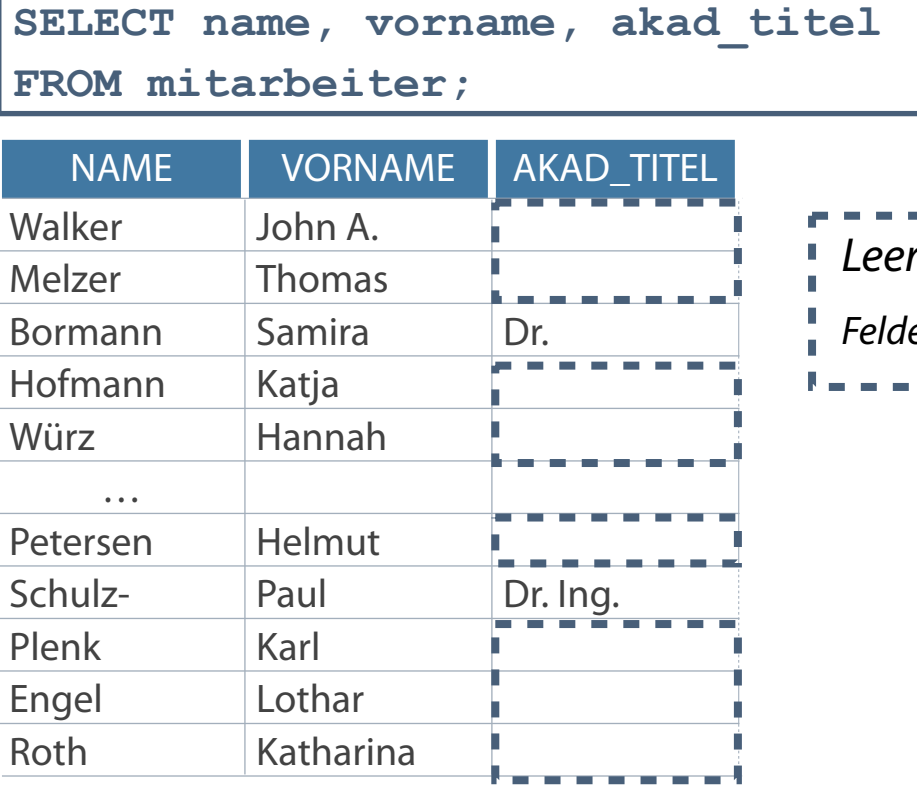

…

- In der letzten VL Probleme mit NULL Werten:
- Auch beim Rechnen mit Nullwerten treten Probleme auf

**SELECT name, Vorname, gehalt\*12\*provision Jahresgehalt FROM mitarbeiter;**

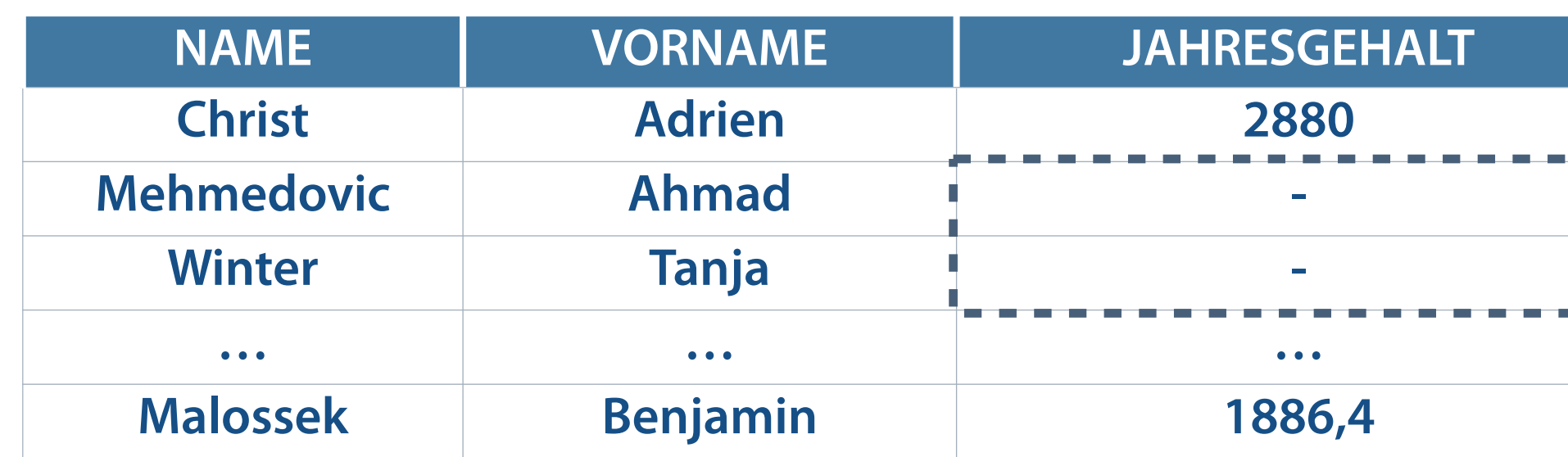

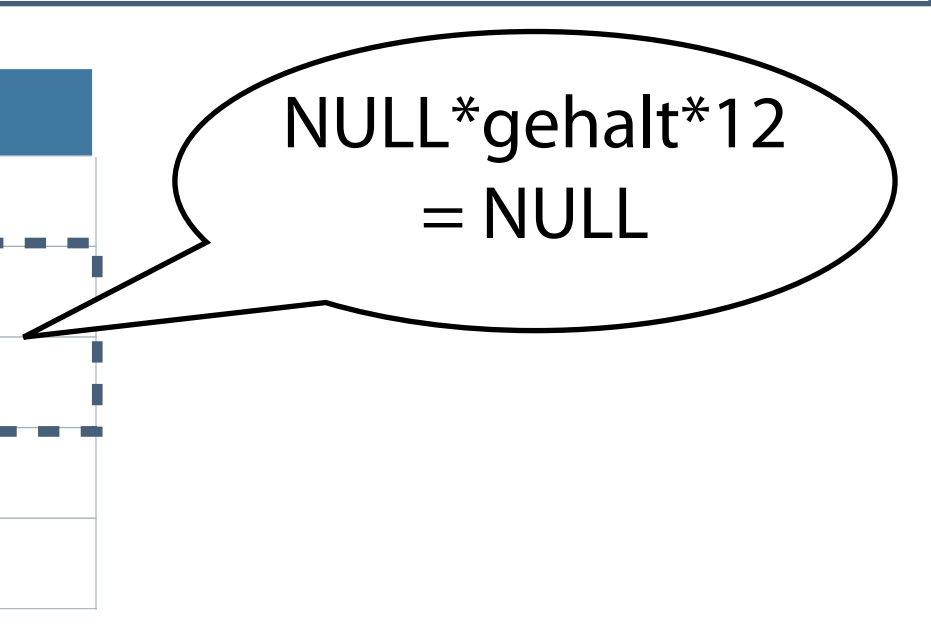

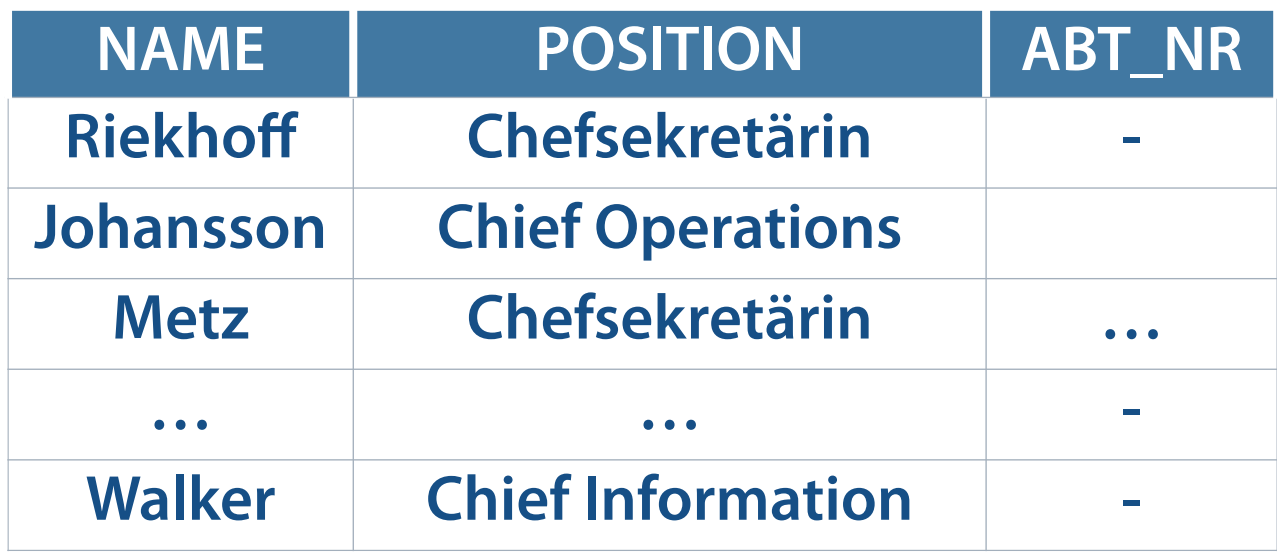

**Zellen ohne Werte mit IS NULL**

SELECT name, position, abt nr **FROM mitarbeiter** WHERE abt nr IS NULL;

**Zellen ohne Werte mit anderen Operatoren**

```
SELECT name, position, abt nr
FROM mitarbeiter
WHERE abt nr = ';
```
**No data found**

## **Behandlung von NULL-Werten**

- NVL (ausdruck1, ausdruck2|wert)
- NVL2 (ausdruck1, ausdruck2|wert1, ausdruck3|wert2)
- COALESCE (ausdruck1, ausdruck2, ..., ausdruckn)  $\overline{\phantom{a}}$

#### **Diese Funktionen können für alle Datentypen eingesetzt werden.**

#### **Angabe konkreter Werte in ausdruck**

#### **Vergleich und Ausgabe von ausdruck oder NULL-Wert**

■ NULLIF (ausdruck1, ausdruck2)

## **Funktion NVL**

- Konvertierung von NULL-Werten in konkrete Werte bei DATE, CHARACTER, NUMBER  $\overline{\phantom{a}}$
- Forderung Übereinstimmung der Datentypen

```
NVL(ausdruck1, ausdruck2)
```
**Beispiel 3: NVL(proj\_name,'Nicht verfügbar') Beispiel 4: NVL(position,'Transportarbeiter')**

**Datentyp NUMBER**

**Datentyp CHAR oder VARCHAR2**

**Beispiel 1: NVL(gehalt,3300)**

**Beispiel 2: NVL(proj\_kosten,0)**

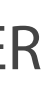

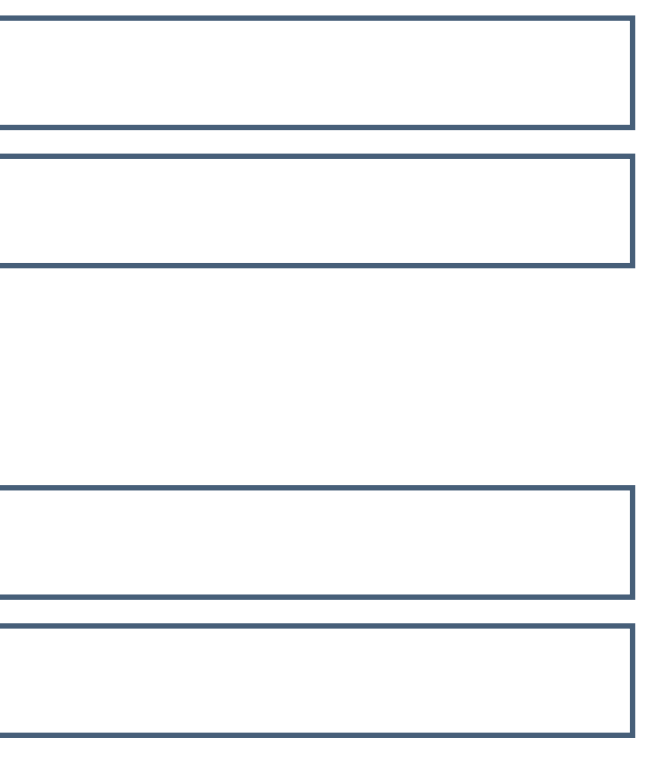

- Berechnung Jahresgehalt aller Angestellten  $\mathcal{L}_{\mathcal{A}}$
- Multiplikation von Gehalt, Anzahl Monate und Provisionssatz  $\mathcal{L}_{\mathcal{A}}$
- Problemstellung: Provisionssatz nur für Verkäufer --> alle anderen Felder der Spalte sind leer  $\mathcal{L}_{\mathcal{A}}$

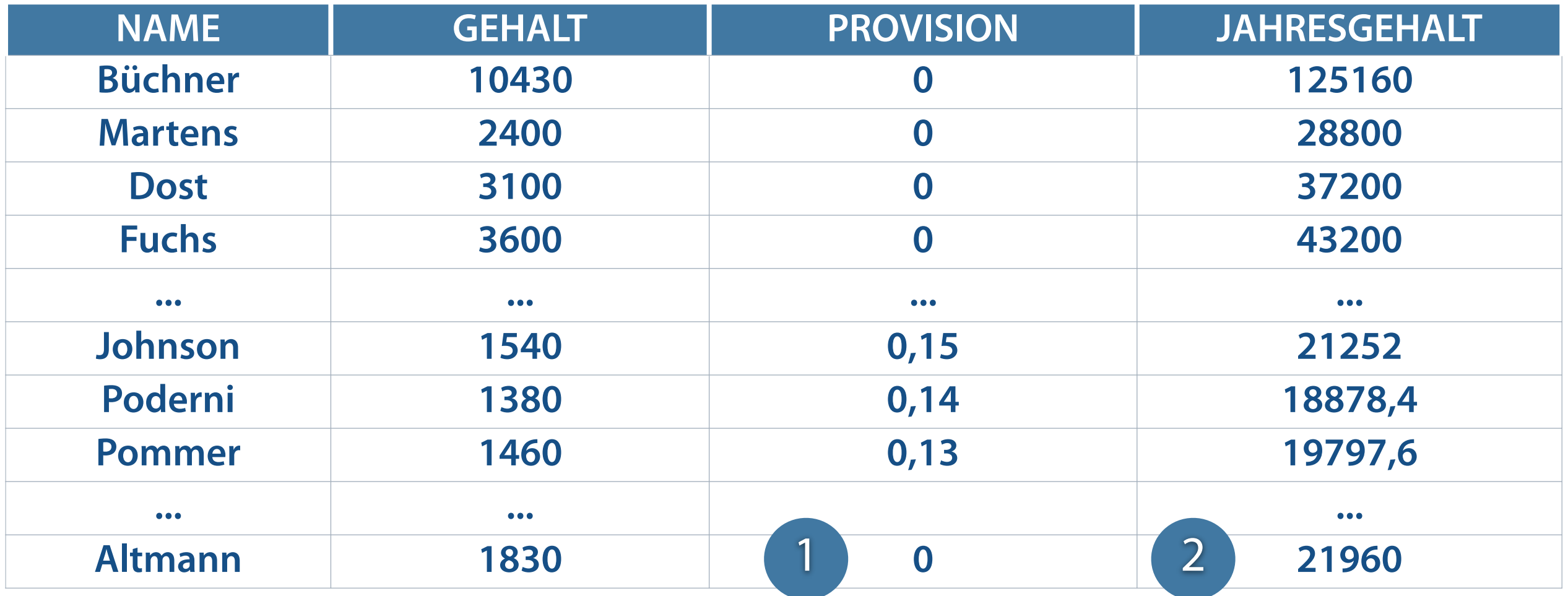

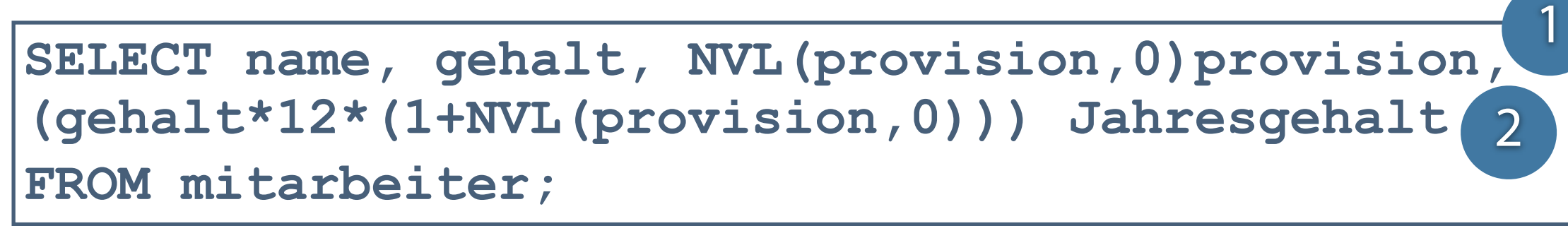

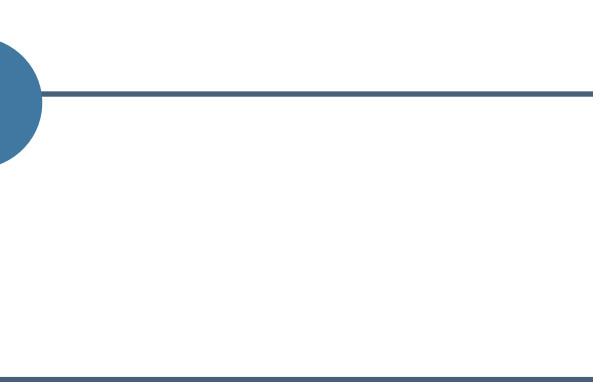

# **Anwendung der Funktion NVL2**

- Rückgabe eines NULL-Wertes Ausgabe des dritten Ausdrucks von NVL2  $\overline{\mathbb{R}}$
- Rückgabe von Werten Ausgabe des zweiten Ausdrucks von NVL2  $\overline{\mathbb{R}}$

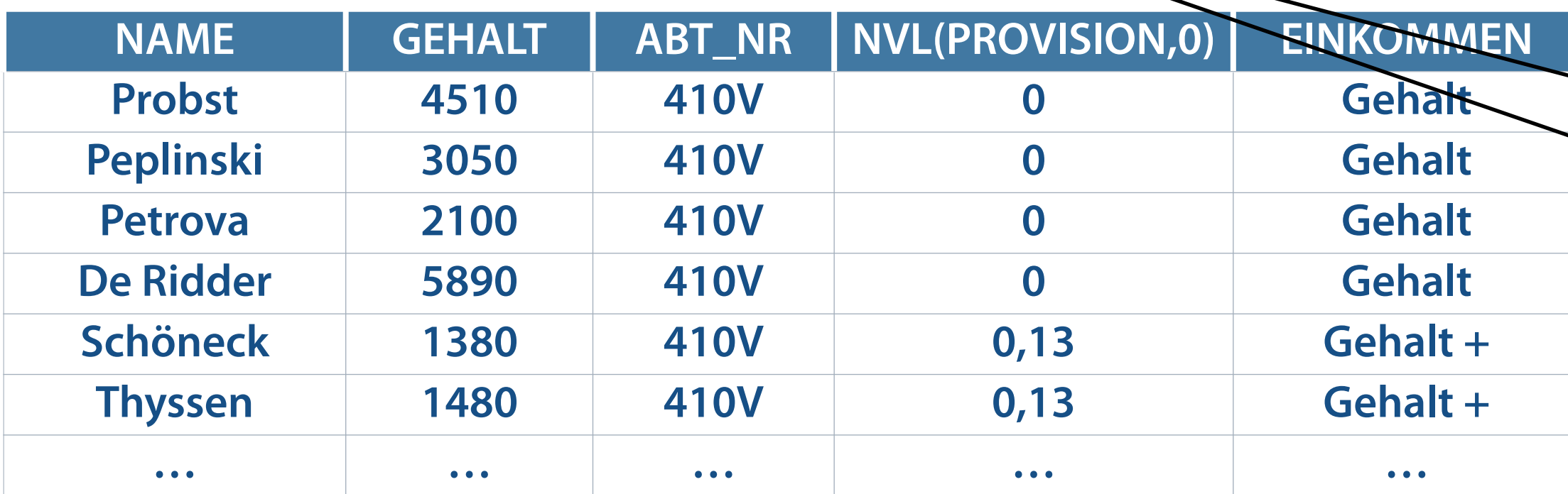

**NVL2(ausdruck1, ausdruck2, ausdruck3)**

SELECT name, gehalt, abt nr, NVL(provision, 0), **NVL2(provision,'Gehalt + Provision','Gehalt') Einkommen**  FROM mitarbeiter WHERE abt  $n$ **FAM** ('410V', '107R')

#### **Festlegung des Rückgabewerts durch Inhalt des ersten Ausdrucks**

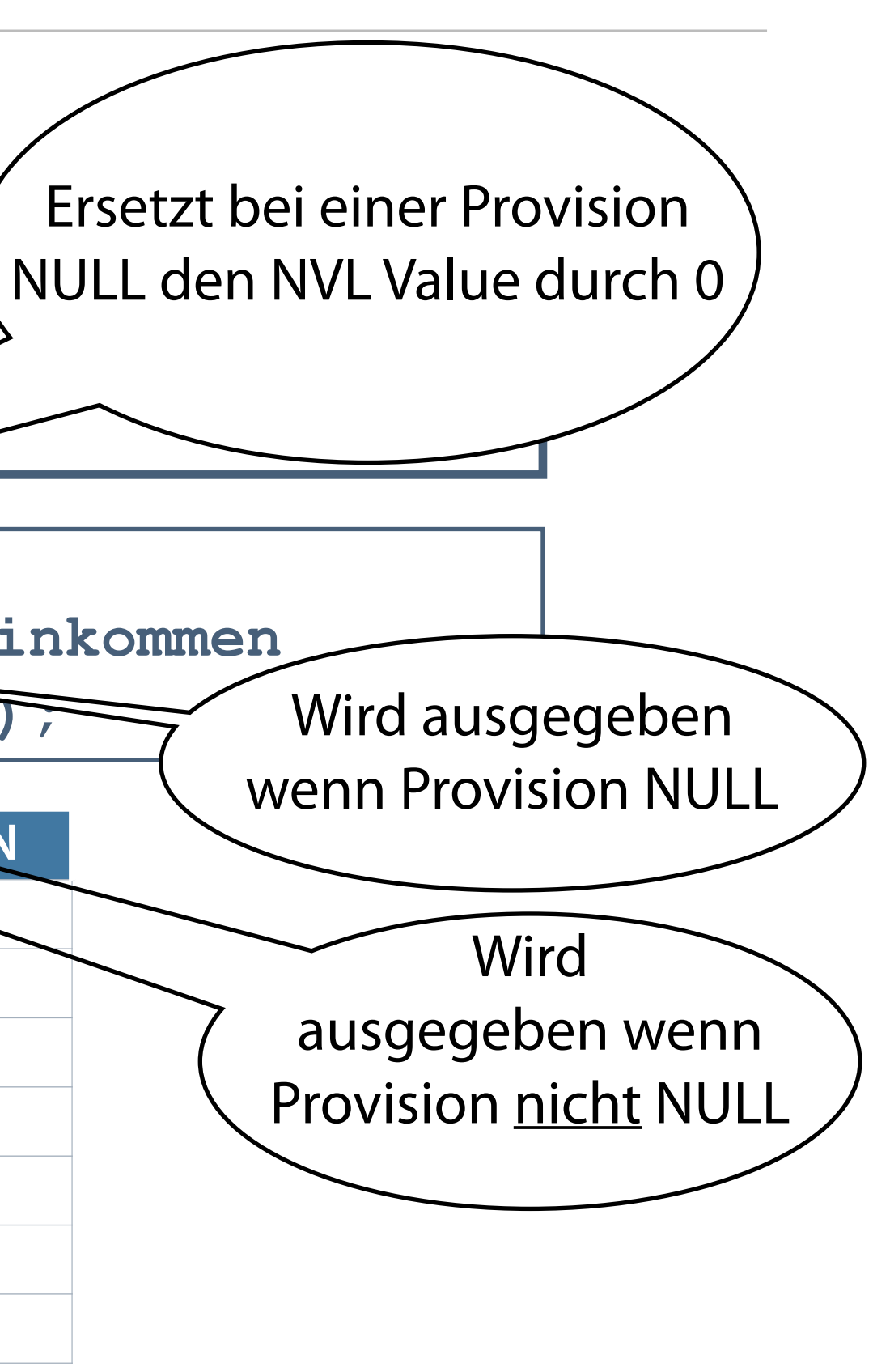

# **Funktion NULLIF**

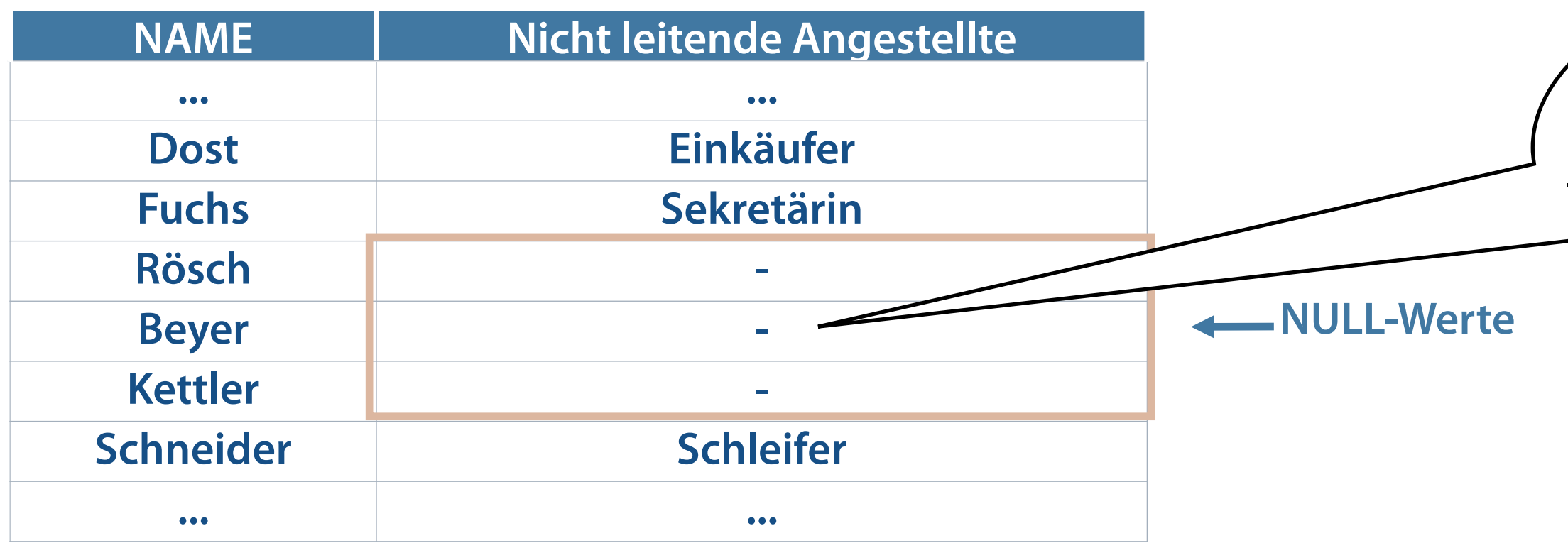

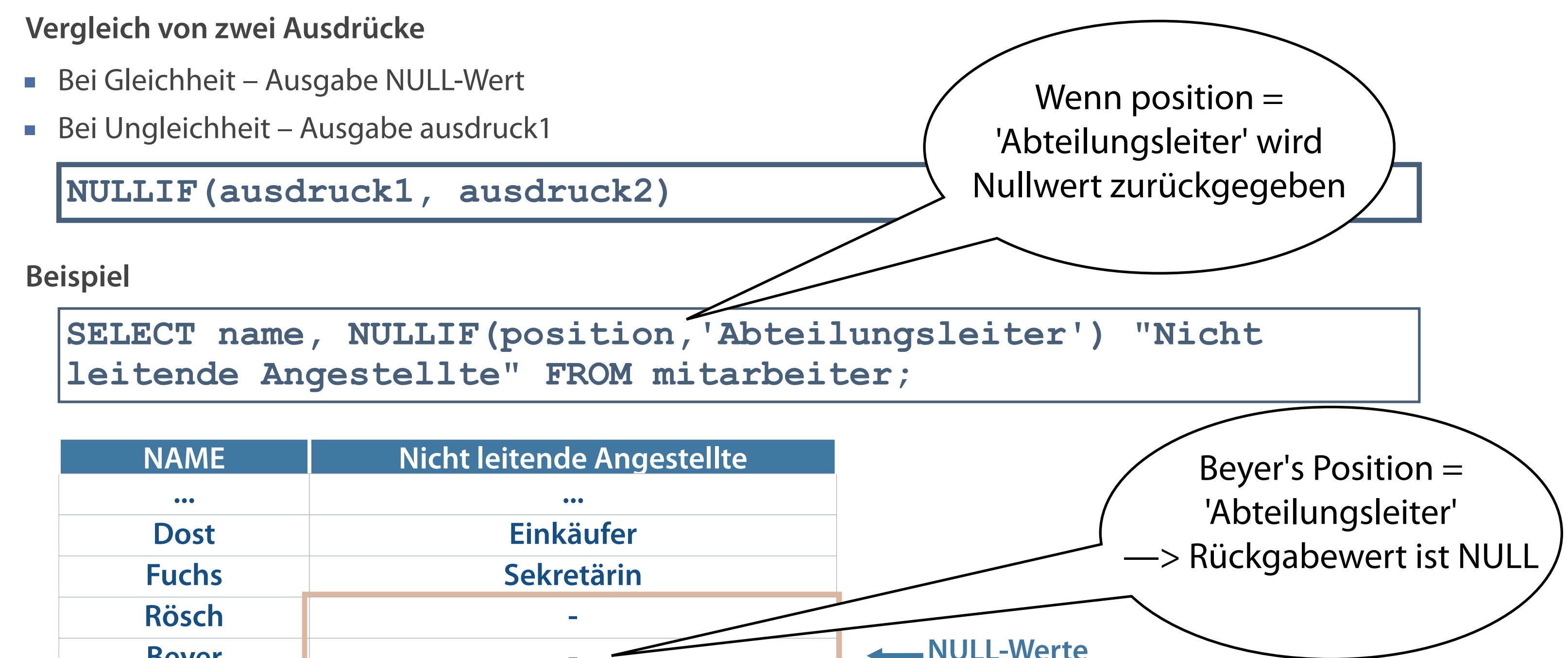

# **Funktion COALESCE**

- Dient der Vermeidung von NULL-Werten
- Liefert aus Parameterliste den Wert eines Parameters zurück, der nicht NULL ist  $\Box$
- Wenn erster Ausdruck kein NULL-Wert Rückgabe dieses Ausdrucks  $\overline{\phantom{a}}$
- Rückgabe von ausdruck2,...,n dann, wenn vorhergehender Ausdruck NULL-Wert enthält  $\overline{\mathcal{L}}$

**Vorteil der Funktion COALESCE gegenüber der Funktion NVL ist die Angabe von mehr als zwei alternativen Werten.**

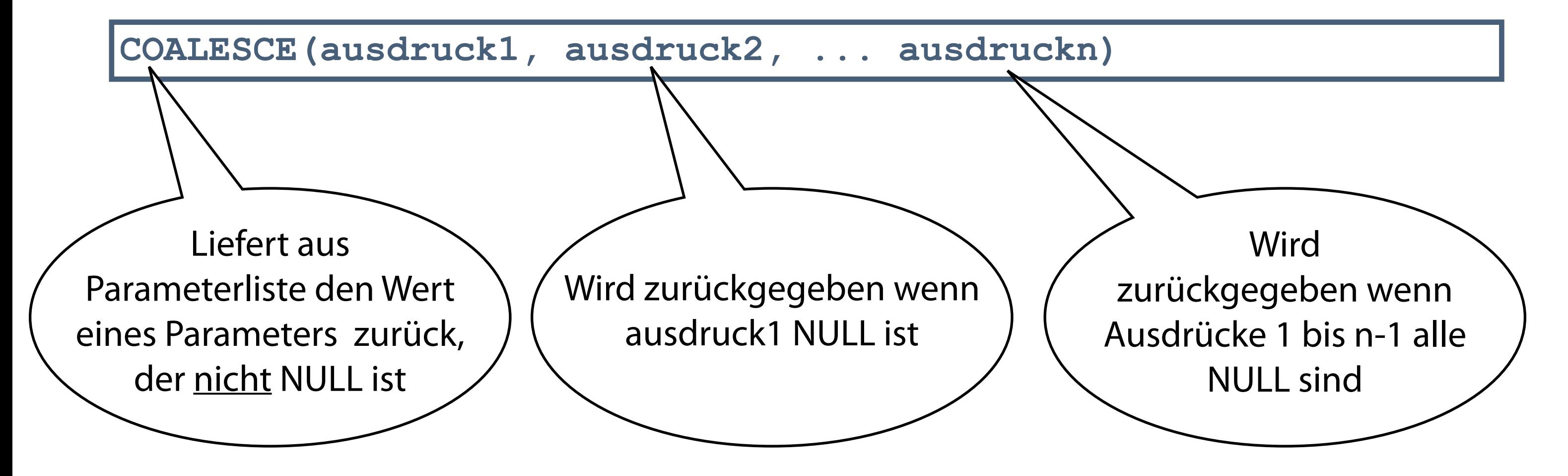

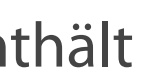

# **Anwendung der Funktion COALESCE**

- Verschiedene Mitarbeiter beziehen ihr Jahresgehalt aus unterschiedlichen Quellen (reines Gehalt vs. Gehalt + Provision)
- Problem: Wir können keine einheitliche Spalte nutzen, um das Jahresgehalt auszurechnen je nach Einkommensart  $\mathcal{L}_{\mathcal{A}}$ müssen wir unterschiedliche Spalten nutzen

■ Hinweis: Wir gehen davon aus, dass die Firma einen gesamten Provisionsumsatz von 5.000.000 hat, auf welchen auch die Provision berechnet wird

**SELECT ... COALESCE(12\*gehalt + 5000000\*provision, 12\*gehalt) "Jahreseinkommen" FROM mitarbeiter;**

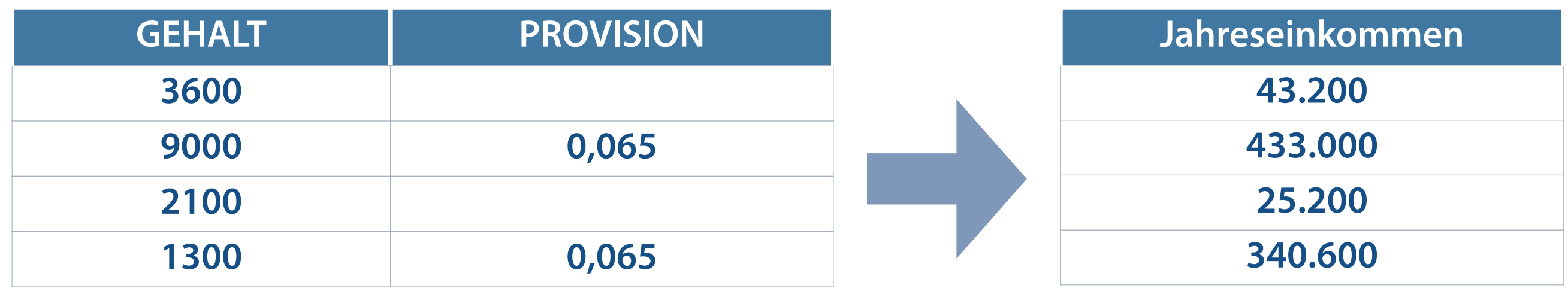

**COALESCE() nimmt eine beliebig lange Liste von Werten an und gibt den ersten Wert ungleich NULL zurück.**

## **Funktionen verschachteln**

- Beliebige Verschachtelungstiefe der Single Row-Funktionen  $\mathcal{L}_{\mathcal{A}}$
- Auswertung der Funktionen erfolgt von innen nach außen  $\mathcal{L}_{\mathcal{A}}$

**Verschachtelte Funktionen werden grundsätzlich durch runde Klammern getrennt.**

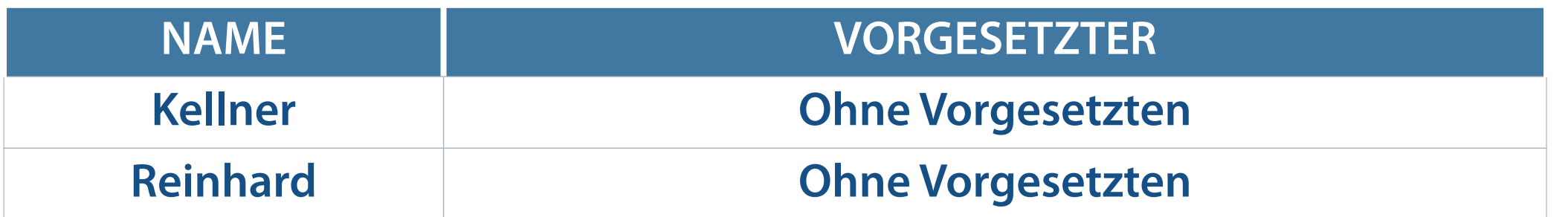

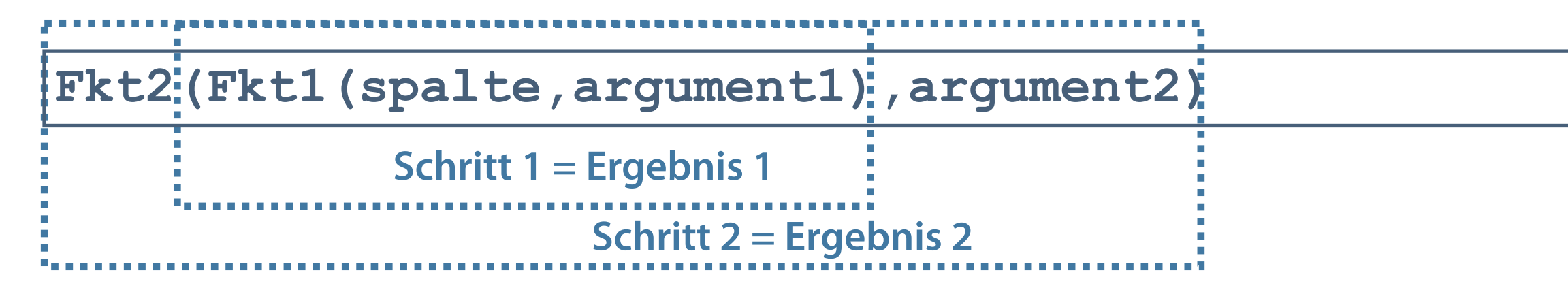

**SELECT name, NVL(TO\_CHAR(leiter), 'Ohne Vorgesetzten')Vorgesetzter FROM mitarbeiter WHERE leiter IS NULL;**

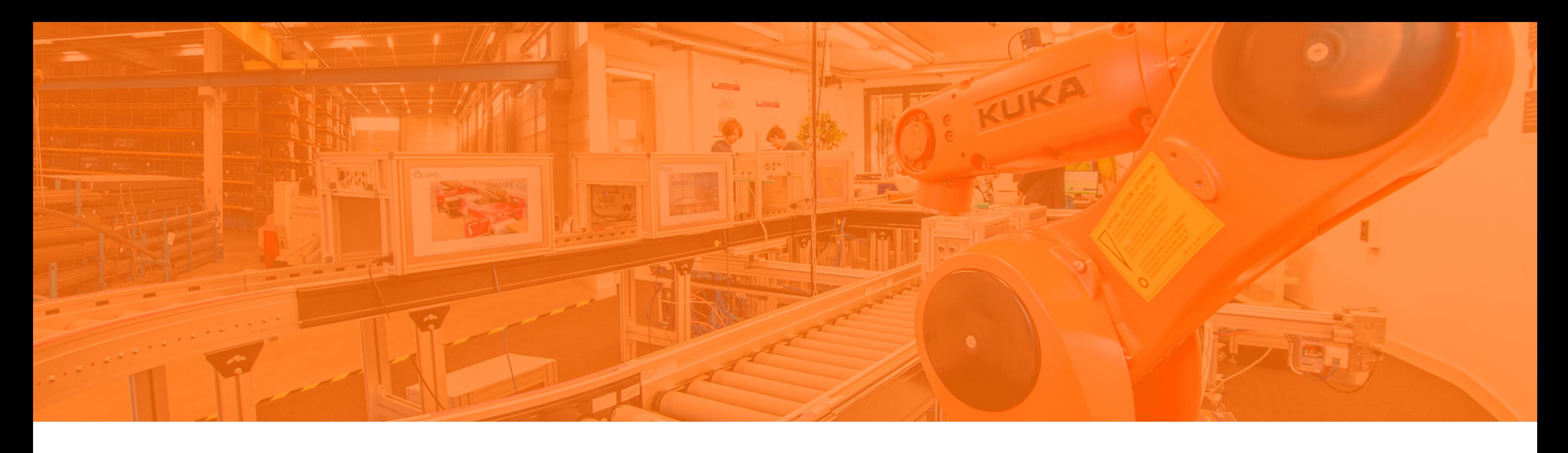

Sortierung von Ergebnissen Single Row-Funktionen Behandlung von NULL-Werten **Konvertierungsfunktionen** Aggregierung von Daten Filterung von Gruppenergebnissen

# **Übersicht der Konvertierungsfunktionen**

**Explizite Datentypkonvertierungen bewirken zuverlässigere SQL-Anweisungen.**

- Wenn Daten aus einem Objekt A zu einem anderen Objekt B verschoben oder mit diesem verglichen oder  $\overline{\phantom{a}}$ kombiniert werden, müssen möglicherweise Daten des Datentyps des Objektes A zum Datentyp des Objektes B konvertiert werden
- Durchführung bestimmter Operationen nur bei Typengleichheit
- Implizite Datentypkonvertierungen durch Server
- Explizite Datentypkonvertierungen durch Benutzer mit Hilfe der Konvertierungsfunktionen

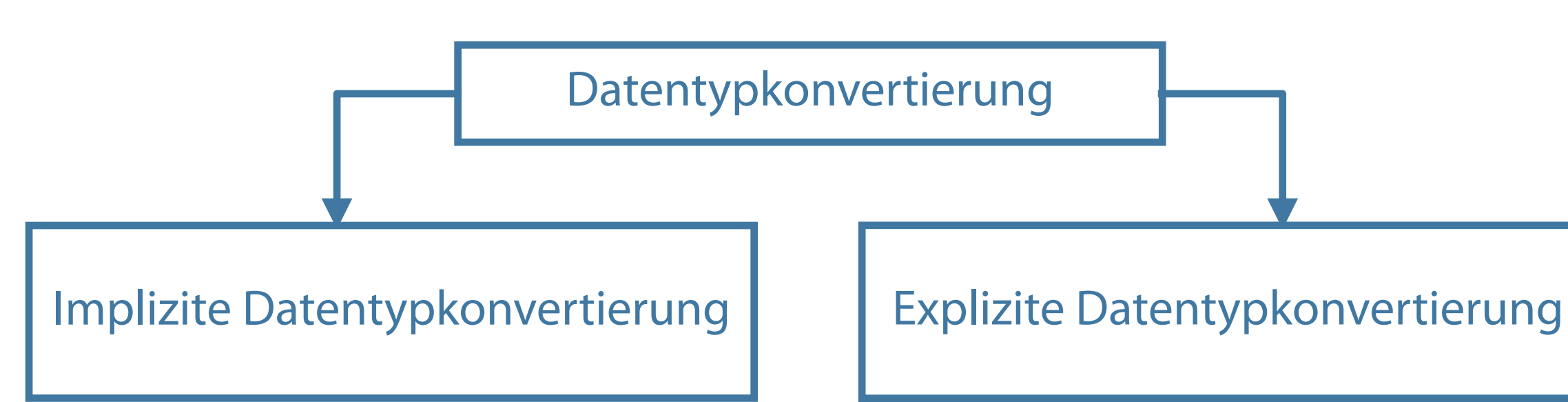

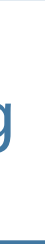

# **Implizite Datentypkonvertierung**

**Konvertierungen von CHAR in NUMBER sind nur erfolgreich, wenn die Zeichenfolge eine gültige Zahl darstellt.**

- Datenkonvertierung bei dem Einlesen von beispielsweise externen Datenquellen (z.B. CSV Dateien die keine Informationen zum Datentyp enthalten)
- Konvertierung erfolgt durch Oracle-Server automatisch  $\mathcal{L}_{\mathcal{A}}$
- Konvertierung der Datentypen beim Zuweisen

Konvertierung der Datentypen beim Auswerten von Ausdrücken  $\mathcal{L}_{\mathcal{A}}$ 

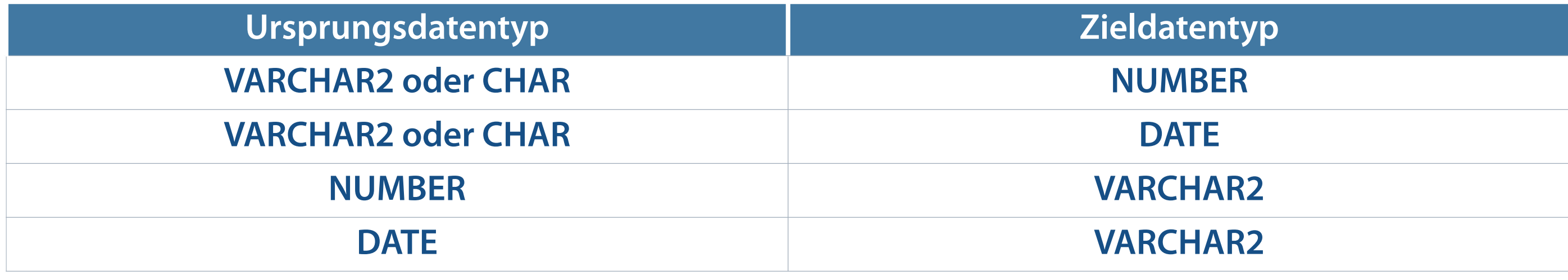

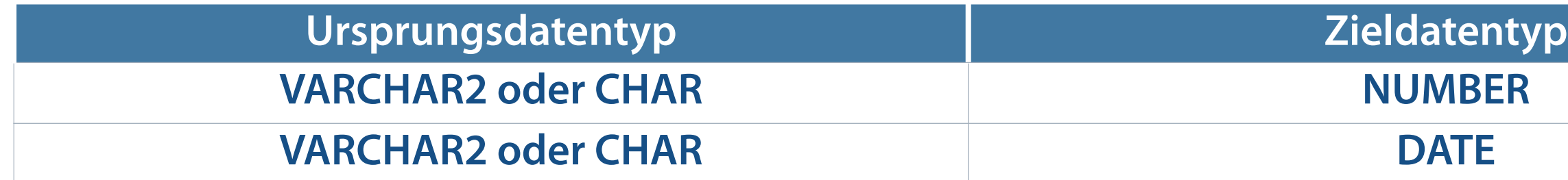

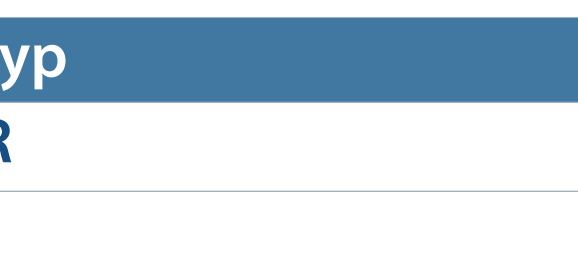

# **Explizite Datentypkonvertierung**

Numerischer Wert/Datumswert ➞ Zeichenkette

- ➡ wird in der Regel nur benötigt, wenn numerische Werte als Textdaten im System gespeichert wurden und zur Berechnung herangezogen werden
- $\blacksquare$  Zeichenkette  $\rightarrow$  Datumswert

Zeichenkette ➞ Numerischer Wert

**Funktionen für Umwandlung eines Wertes von einem Datentyp in einen anderen**

```
TO_NUMBER (char,[format])
```
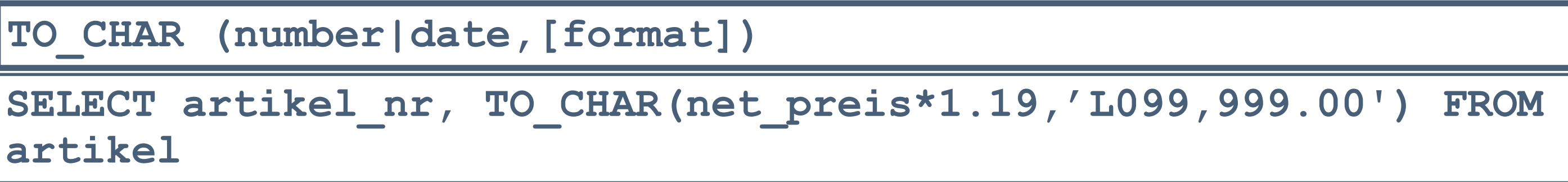

```
TO_DATE (char,[format])
SELECT TO_DATE('22 Oktober 2018','DD.MM.YYYY') FROM dual;
```
**Übersetzung eines Wertes vom Datentyp NUMBER in VARCHAR2**

TO CHAR (number, [format model])

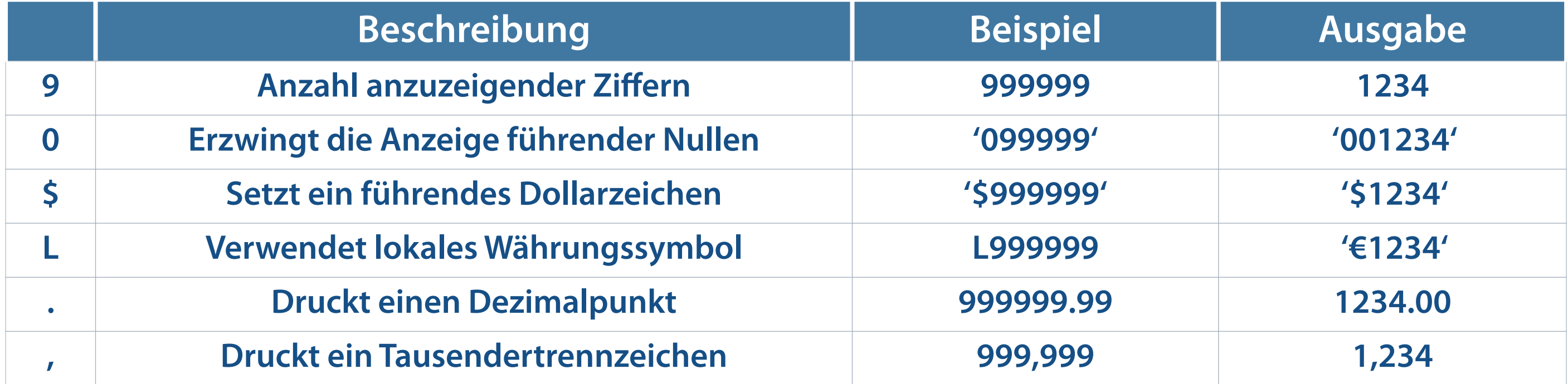

SELECT pers nr, name, **TO\_CHAR(gehalt,'L99,999') Gehalt FROM mitarbeiter WHERE name = 'Genz';**

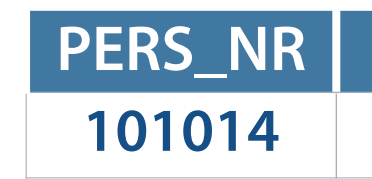

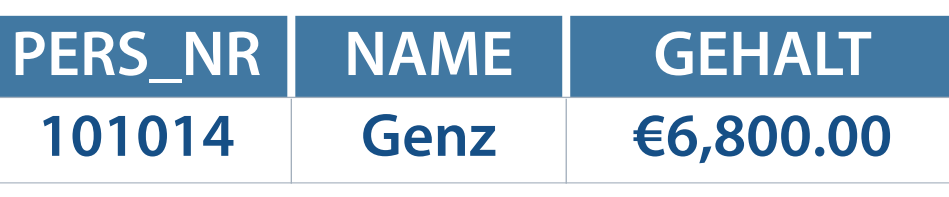

**Formatelemente (format\_model)**

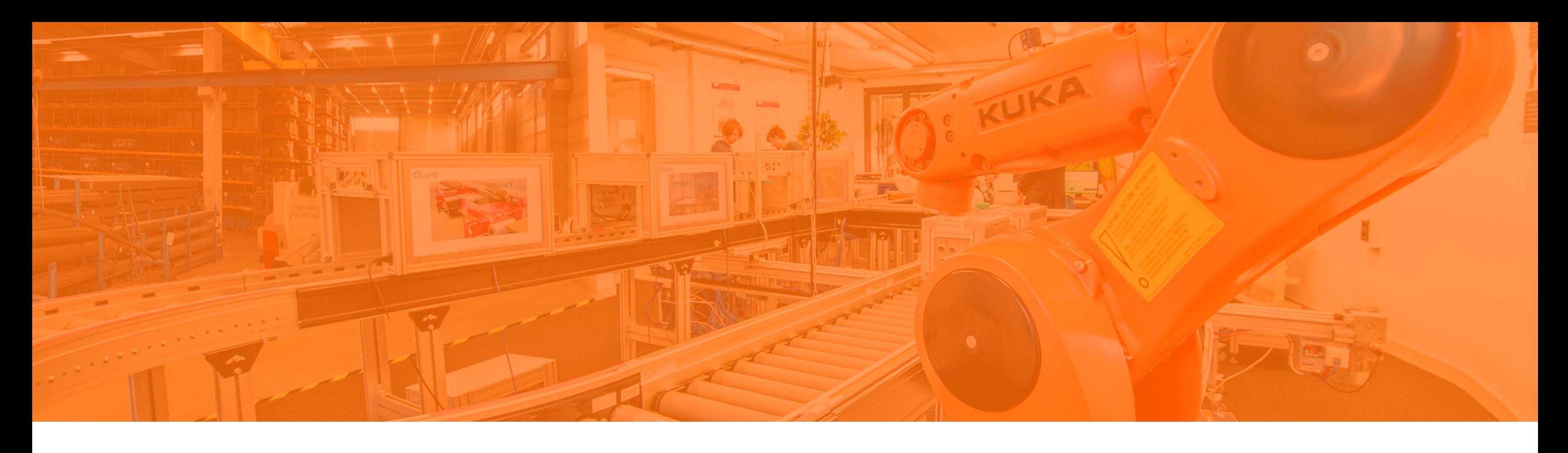

Sortierung von Ergebnissen Single Row-Funktionen Behandlung von NULL-Werten Konvertierungsfunktionen **Aggregierung von Daten** Filterung von Gruppenergebnissen

# **Gruppenfunktionen**

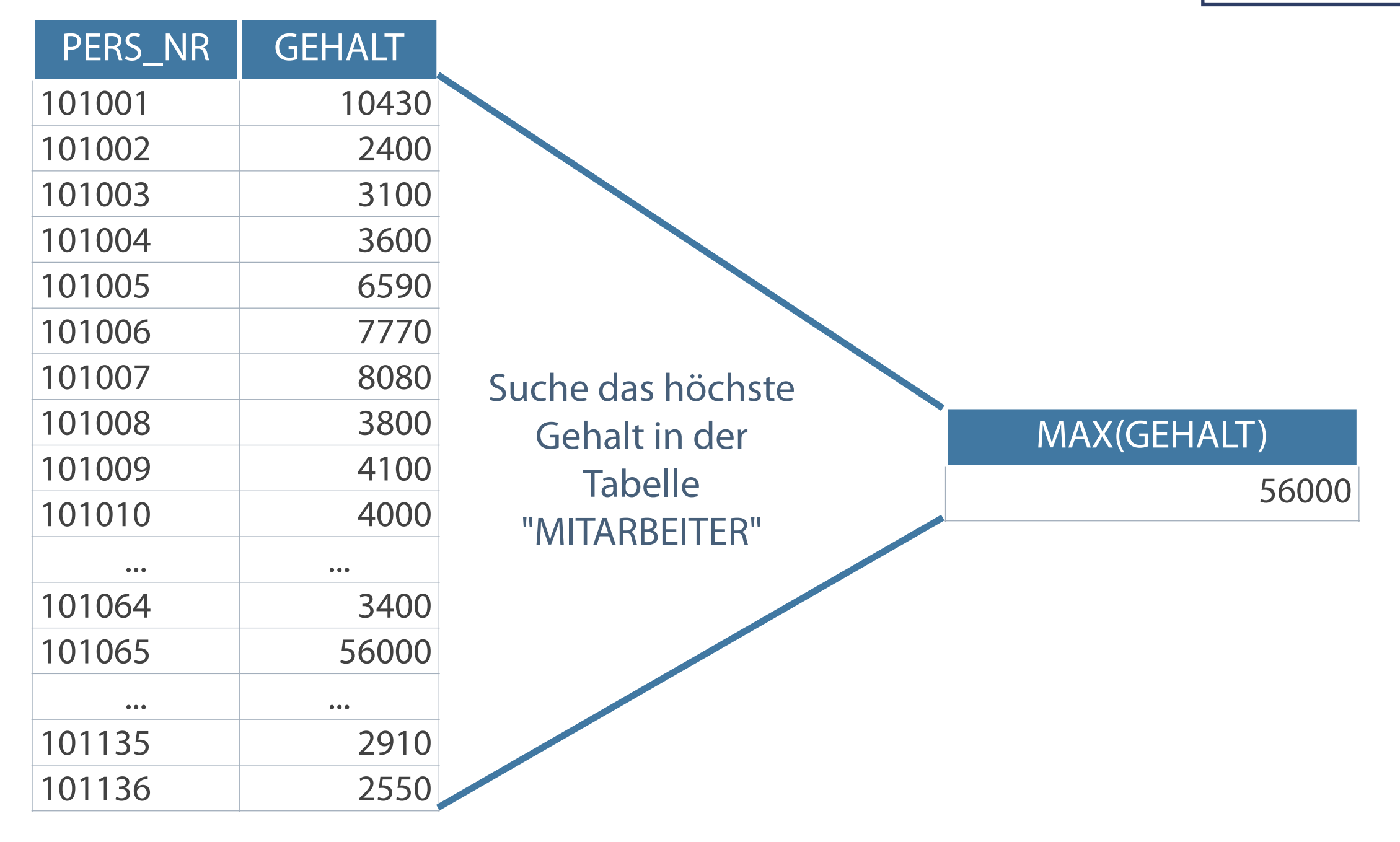

# **SELECT MAX(gehalt) FROM mitarbeiter;**

#### **Erzeugung aggregierter Informationen**

- Aggregationsfunktionen bezogen auf Gruppen von Zeilen  $\mathcal{L}_{\mathcal{A}}$
- Rückgabe NUR EIN Ergebnis pro Gruppe  $\mathcal{L}_{\mathcal{A}}$

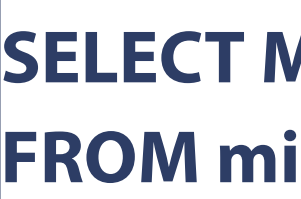

# **Typen von Gruppenfunktionen**

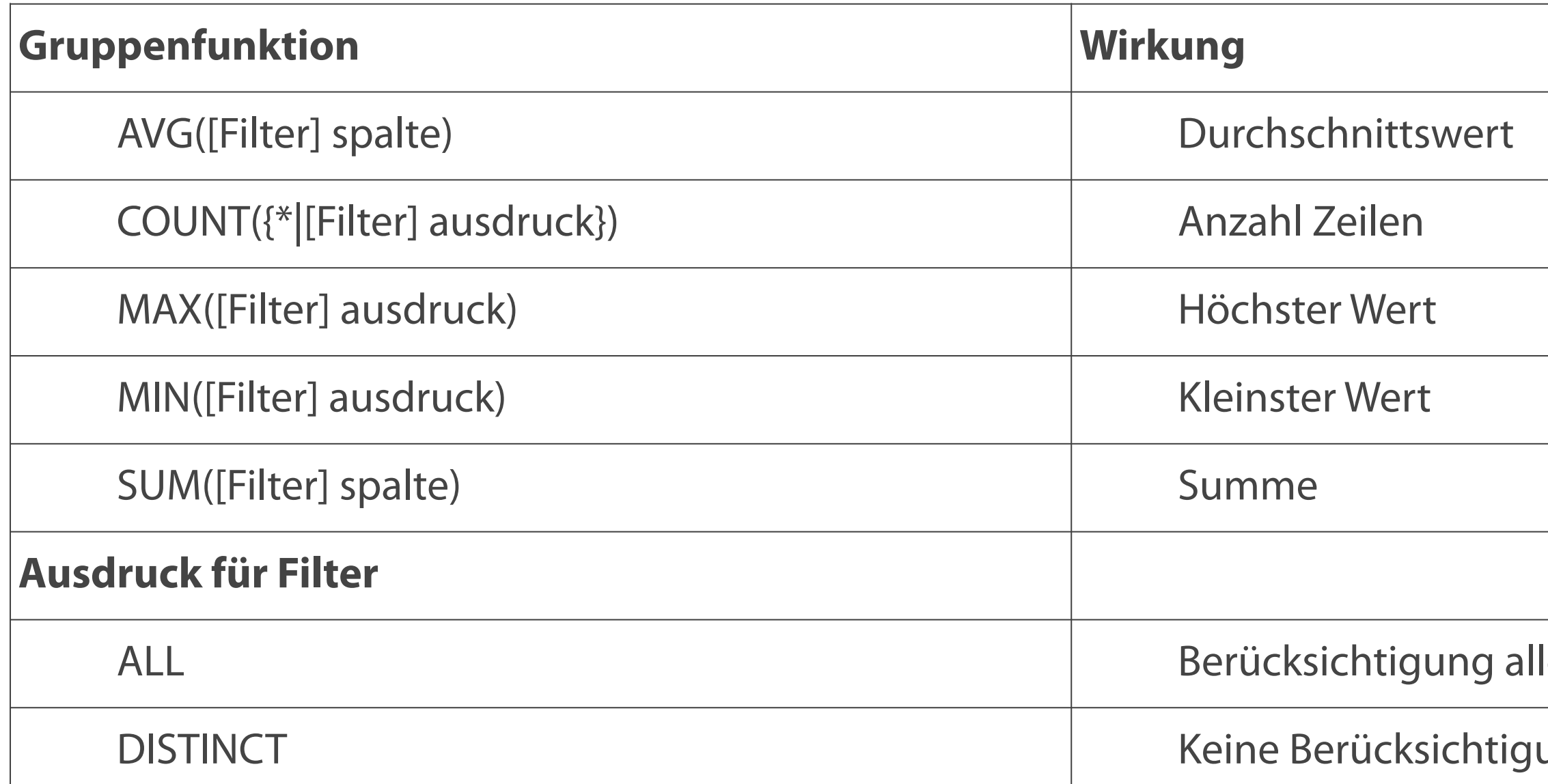

# ler Werte (Standard) ung doppelter Werte

**Die Funktionen AVG und SUM sind nur bei numerischen Werten zulässig.**

Bildung von Werten jeweils aus einer Spalte  $\overline{\phantom{a}}$ 

## **Berechnung numerischer Werte**

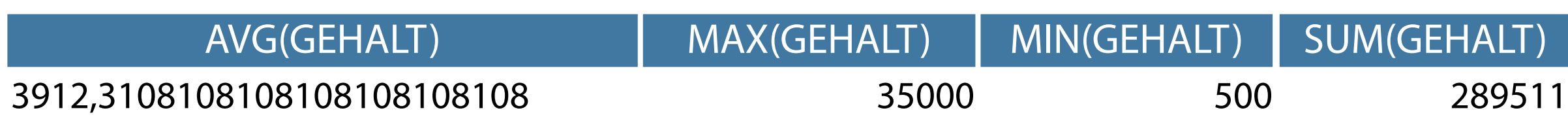

**SELECT AVG(gehalt), MAX(gehalt), MIN(gehalt), SUM(gehalt) FROM mitarbeiter WHERE anrede = 'Frau';**

**SELECT AVG(net\_preis), MAX(net\_preis), MIN(net\_preis) FROM artikel;**

#### **Gruppenfunktionen mit Rückgabe numerischer Werte**

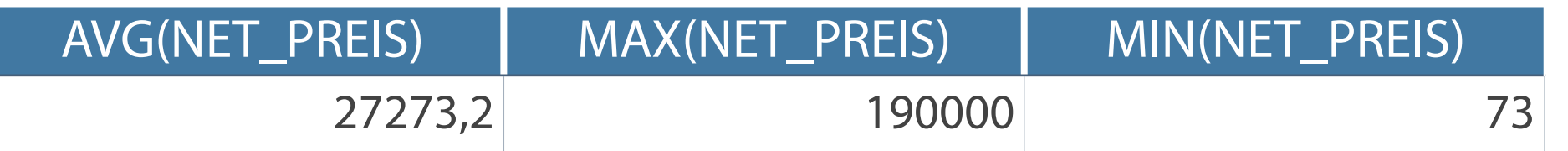

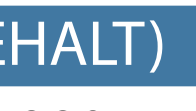

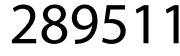

# **Gruppenfunktionen und Textwerte**

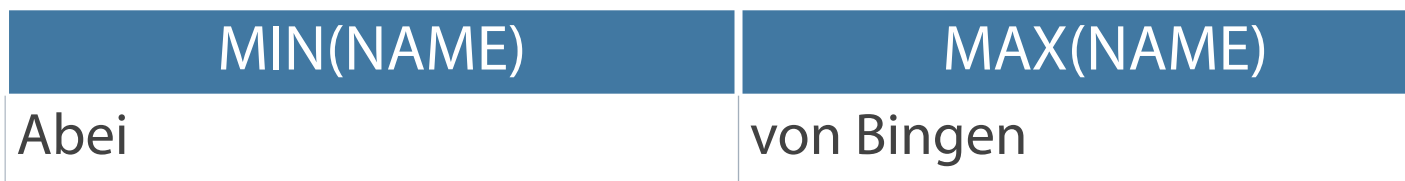

# **SELECT MIN(name), MAX(name) FROM mitarbeiter;**

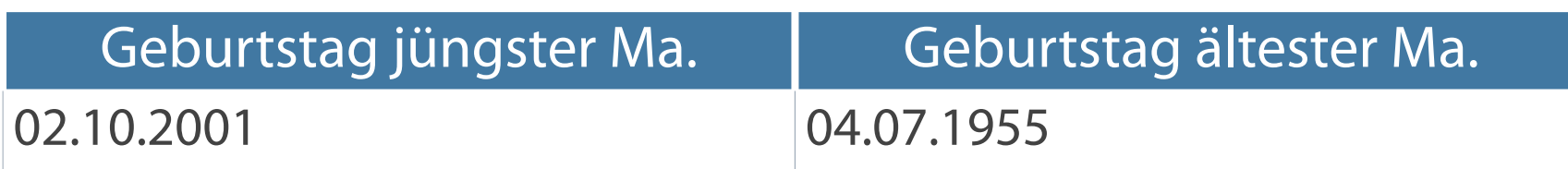

#### **SELECT MAX(geburtstag) "Geburtstag jüngster Ma.", MIN(geburtstag) "Geburtstag ältester Ma."**

**FROM mitarbeiter;**

#### **Gruppenfunktionen auf Zeichenketten und Datumswerten**

- **MIN, MAX mit allen Datentypen möglich**
- Textwerte nach alphabetischer Reihenfolge  $\overline{\mathcal{L}_{\mathcal{A}}}$

**COUNT-Abfragen einer nur NULL-Werte enthaltende Spalte erzeugen bei Filterung mittels DISTINCT den Wert "0".** 

# **Zählfunktion**

- COUNT listet Anzahl der Datensätze je Gruppe auf
- COUNT(\*) Anzahl aller Zeilen in einer Tabelle
- COUNT([Filter] ausdruck) Anzahl der mit "ausdruck" übereinstimmenden Werte  $\mathcal{L}_{\mathcal{A}}$ [Filter]: DISTINCT – Keine Berücksichtigung doppelter und NULL-Werte

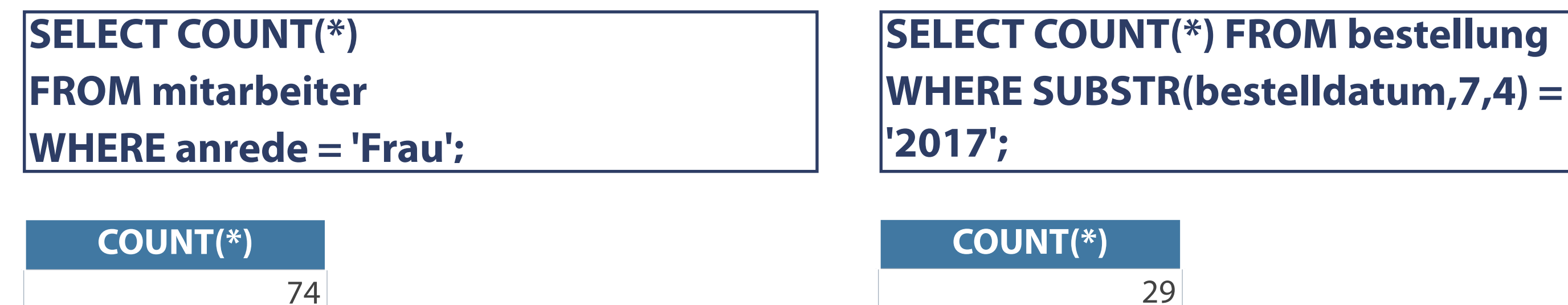

## **Verwendung von DISTINCT in der Zählfunktion**

- Rückgabe der Zahl der eindeutigen, nicht leeren Werte für "ausdruck"
- Ausdruck [numerischer Wert, Datumswert, Zeichen(kette)]  $\overline{\mathcal{L}}$

Frage: Wie viele Abteilungen gibt es in der Firma?

Frage: In wieviele Länder liefert das Unternehmen (außer Deutschland)?  $\mathcal{L}_{\mathcal{A}}$ 

# **ABTEILUNGEN**

35

#### **SELECT COUNT(DISTINCT abt\_nr) Abteilungen FROM mitarbeiter;**

#### **AUSLANDSMÄRKTE**

14

#### **SELECT COUNT(DISTINCT land) Auslandsmärkte FROM kunde WHERE land <> 'Deutschland';**

#### **Syntax und Wirkung – COUNT(DISTINCT ausdruck)**

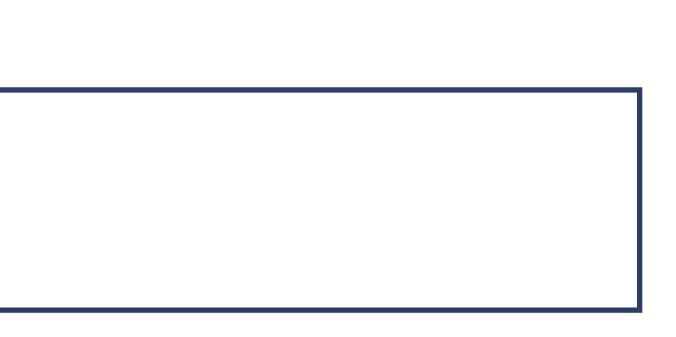

#### **Auswahl aller Werte inklusive von NULL-Werten – Funktion NVL**

#### **Auswahl aller Werte ohne NULL-Werte**

## **Gruppenfunktion und NULL-Wert**

- **Ersetzen leerer Werte durch Vorgabewerte** Funktion liefert für alle Zeilen ein brauchbares  $\mathcal{L}_{\mathcal{A}}$
- Ergebnis

Berechnung durchschnittliches Einkommen in Abhängigkeit von der Provision

## **SELECT AVG(gehalt \* (1 + provision)) Durchschnittseinkommen FROM mitarbeiter;**

#### **DURCHSCHNITTSEINKOMMEN**

1747,5962962962962

# **SELECT AVG(gehalt \* (1 + NVL(provision,0)))**

**Durchschnittseinkommen FROM mitarbeiter;**

#### **DURCHSCHNITTSEINKOMMEN**

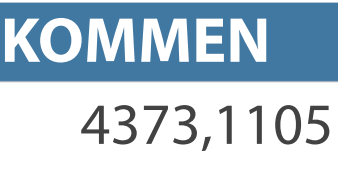

**GROUP BY fasst Datensätze zu Gruppen zusammen.**

# **Gruppenfunktion GROUP BY**

- Zulässige Datentypen CHAR, VARCHAR2, NUMBER, DATE
- GROUP BY Zusammenfassung der Werte innerhalb einer Spalte
- ORDER BY Sortierung in der Spalte

**SELECT [spalte,] [DISTINCT|ALL] gruppenfunktion(spalte), ... FROM tabelle [WHERE bedingung] [GROUP BY spalte]**

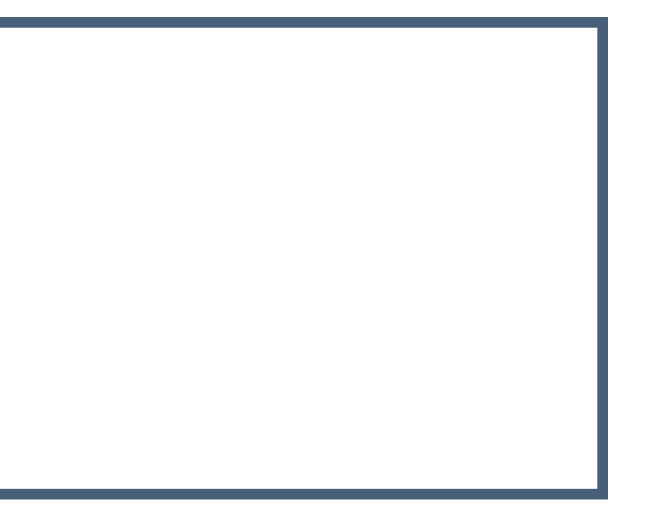

# **Bildung von Zeilengruppen – Dezidierte Selektion**

- Selektion der Ergebnisse einer Gruppenfunktion nach verschiedenen Attributen
- **Fiage: Wie hoch sind die Personalausgaben in den einzelnen** Abteilungen?

# **SELECT abt\_nr, SUM(gehalt) FROM mitarbeiter GROUP BY abt\_nr;**

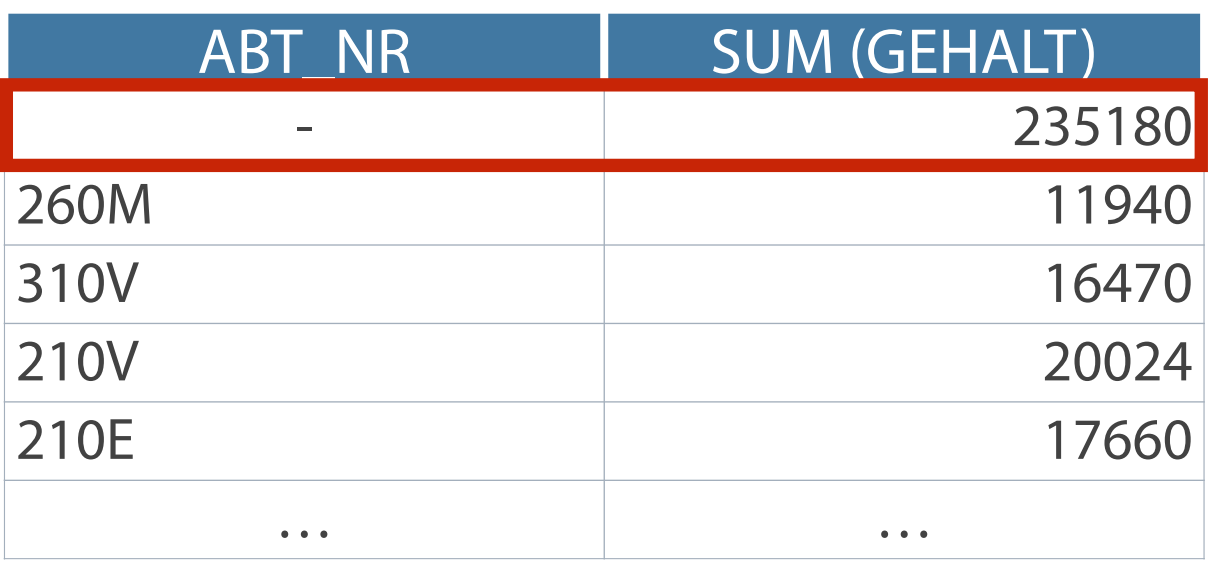

#### **Bei der Gruppierung mittels GROUP BY bilden die NULL-Werte standardmäßig eine eigene Gruppe.**

#### **Gruppierung der Ergebnisse mittels GROUP BY**

## **Gruppierung nach mehreren Spalten**

**Suche in der Tabelle "MITARBEITER" das Durchschnittsgehalt der einzelnen Berufe innerhalb jeder Abteilung**

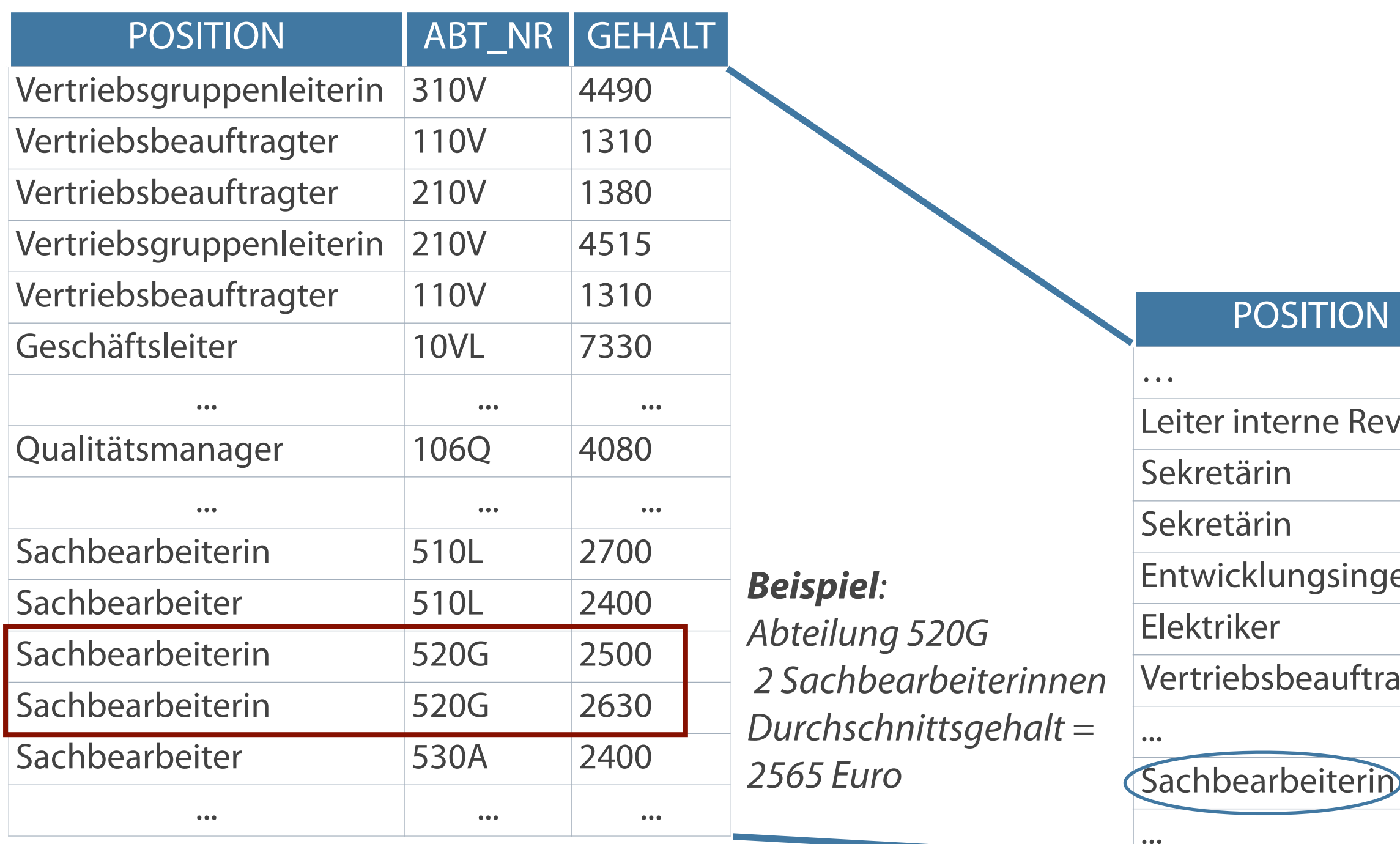

# **SELECT position, abt\_nr, AVG(gehalt) "Mittl. Gehalt" FROM mitarbeiter GROUP BY abt\_nr, position;**

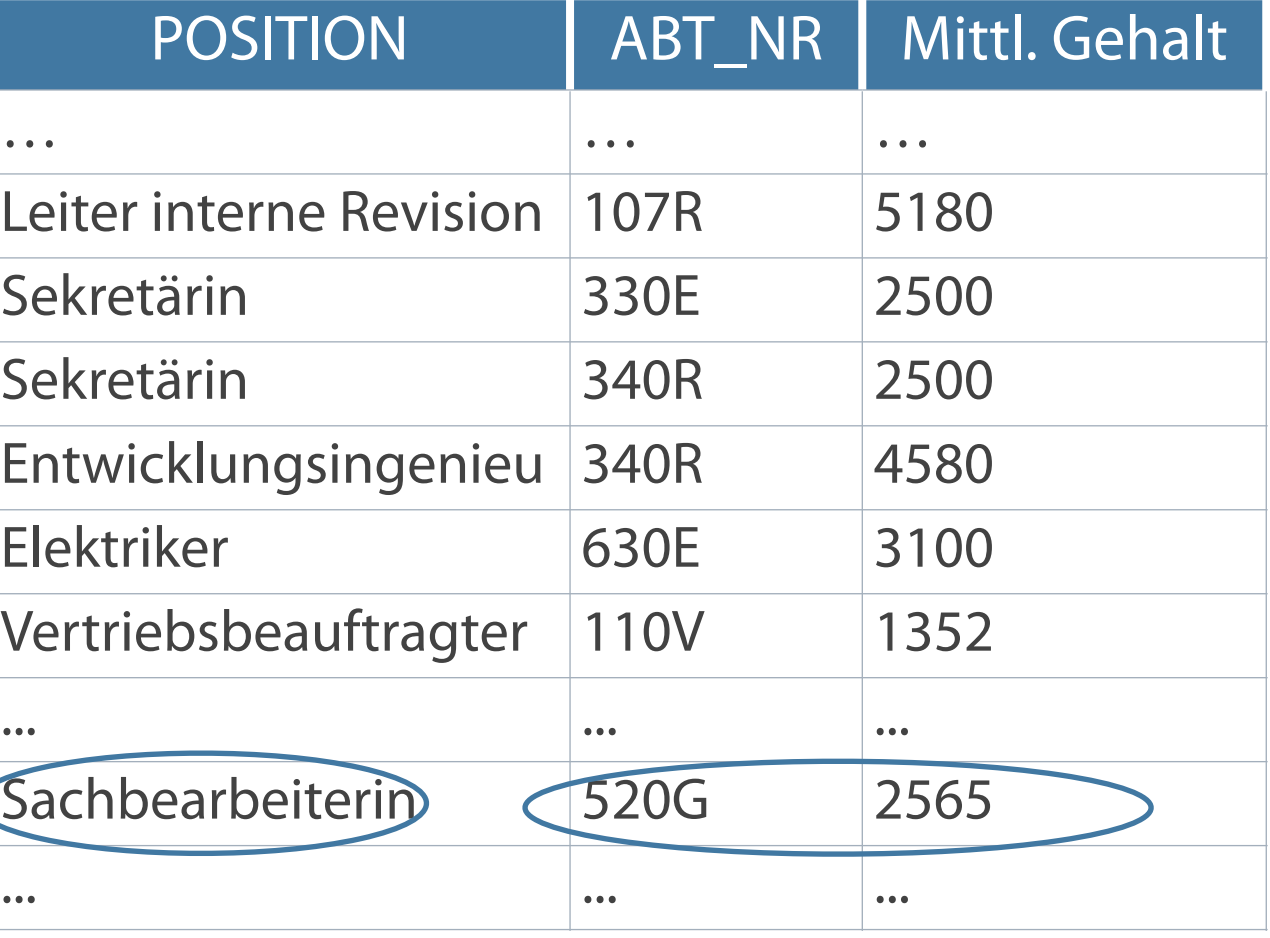

## **Kombination von GROUP BY und ORDER BY- Klausel**

Abfrage des Durchschnitts aller Gehälter innerhalb jeder einzelnen Abteilung bezogen auf die Berufe

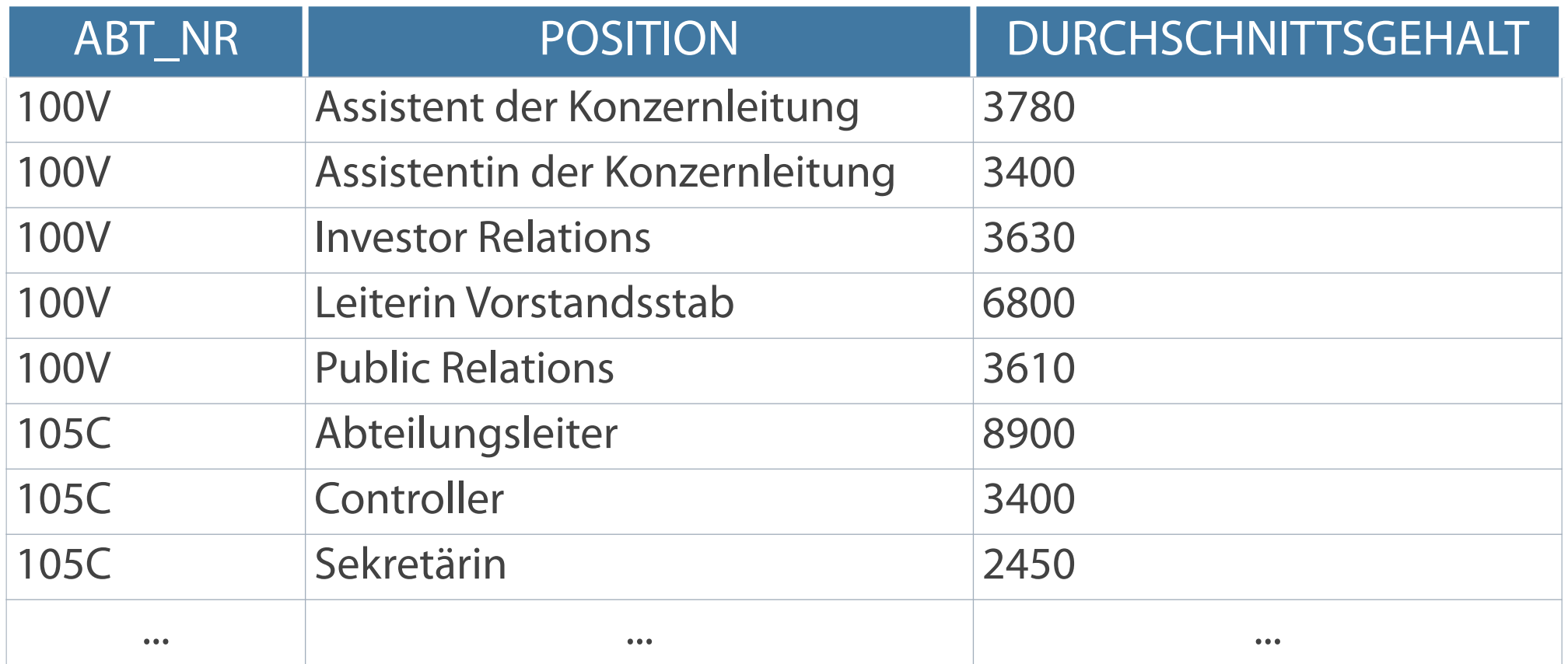

## **SELECT abt\_nr, position, AVG(gehalt) Durchschnittsgehalt FROM mitarbeiter GROUP BY abt\_nr, position ORDER BY abt\_nr;**

#### **Gruppierung über mehrere Spalten**

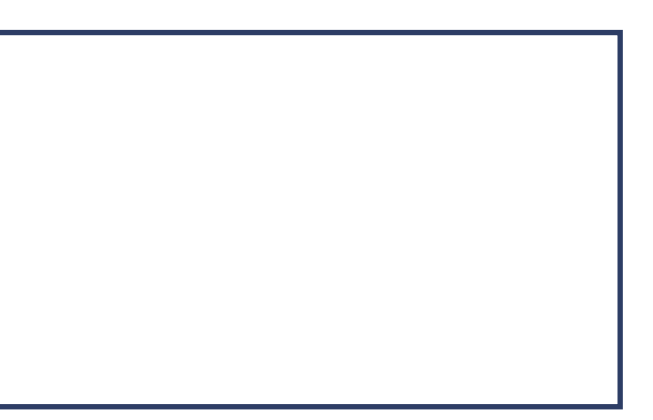

**Eine Auswertung verschachtelter Funktionen erfolgt immer von innen nach außen.**

Maximales Durchschnittsgehalt

19598,33333…..

Maximales Durchschnittsgehalt

4900

# **SELECT MAX(AVG(gehalt))"Maximales Durchschnittsgehalt" FROM mitarbeiter GROUP BY abt\_nr;**

**SELECT MAX(AVG(gehalt)) "Maximales Durchschnittsgehalt" FROM mitarbeiter WHERE abt\_nr IS NOT NULL GROUP BY abt\_nr;**

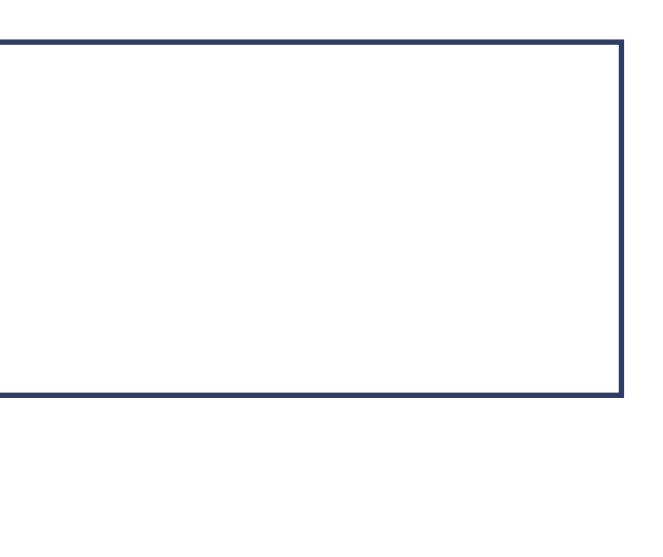

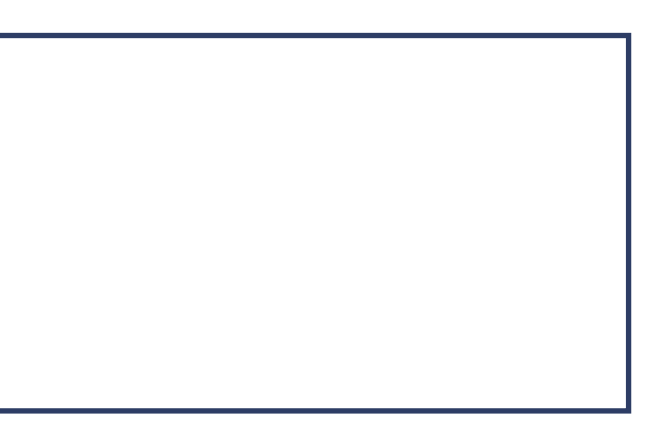

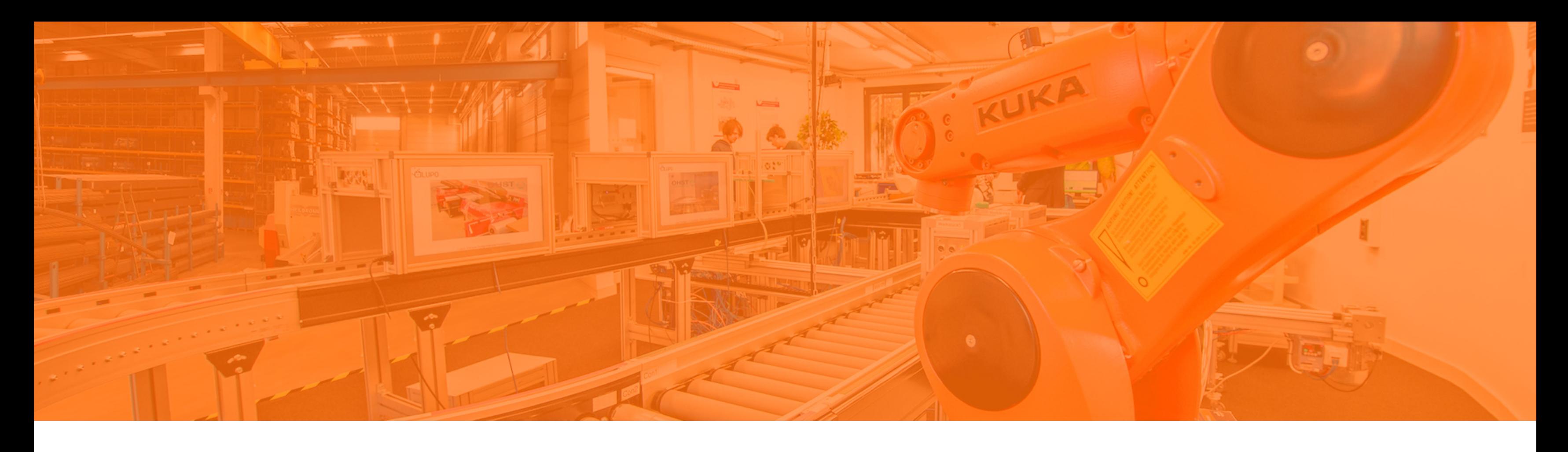

Sortierung von Ergebnissen Single Row-Funktionen Behandlung von NULL-Werten Konvertierungsfunktionen Aggregierung von Daten **Filterung von Gruppenergebnissen**

#### **HAVING wirkt ausschließlich bei Einschränkungen nach Gruppenfunktionen.**

- 1. Prüfung der WHERE-Bedingung für jeden einzelnen Datensatz
- 2. Gefilterte Datensätze werden gruppiert
- 3. Anzeige der Gruppendatensätze entsprechend der HAVING-Klausel

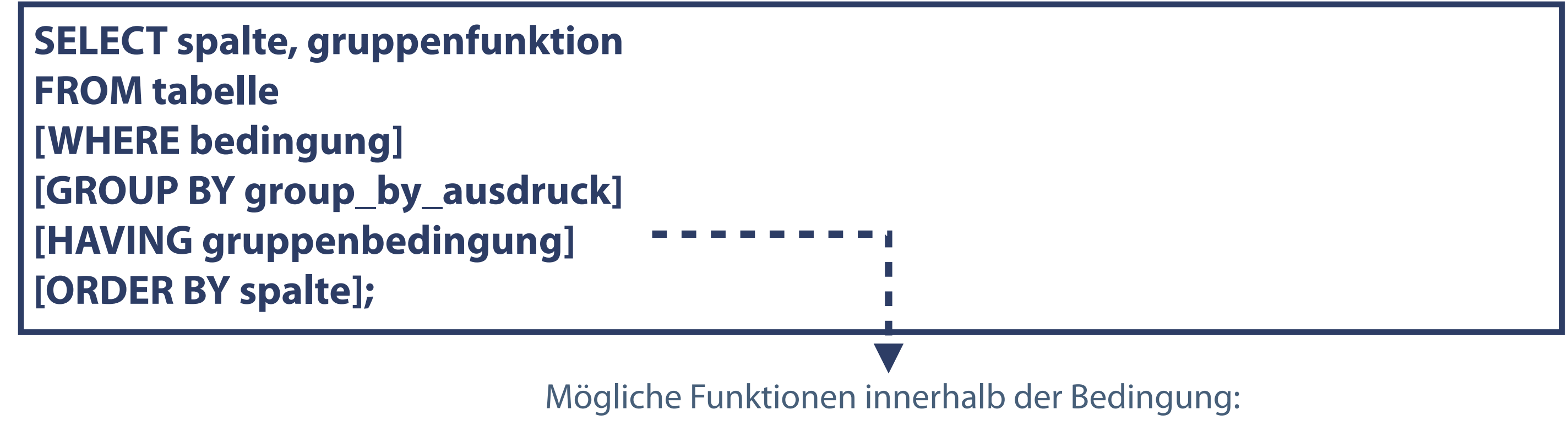

MIN, MAX, SUM, COUNT, AVG

#### **Formulierung von Bedingungen für Gruppen – Abarbeitungsreihenfolge**

## **Einschränkungen mit Hilfe der HAVING-Klausel**

Abfrage des Durchschnitts aller Gehälter innerhalb jeder einzelnen Abteilung, das zwischen 4000 und 5000 Euro liegt.

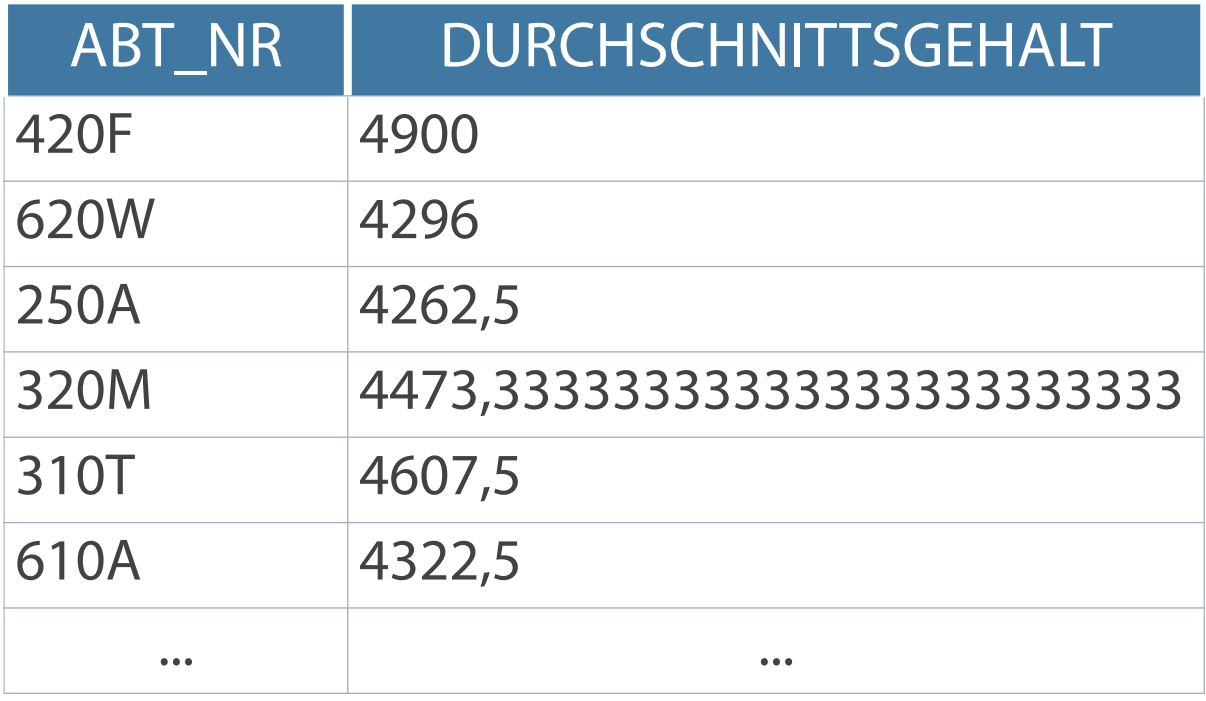

## **SELECT abt\_nr, AVG(gehalt) Durchschnittsgehalt FROM mitarbeiter GROUP BY abt\_nr HAVING AVG(gehalt) BETWEEN 4000 AND 5000;**

#### **Funktion mit numerischem Argument**

**Die HAVING-Klausel filtert die anzuzeigenden Tabellenzeilen in der Gruppierung.**

# **Aggregation und Filterung**

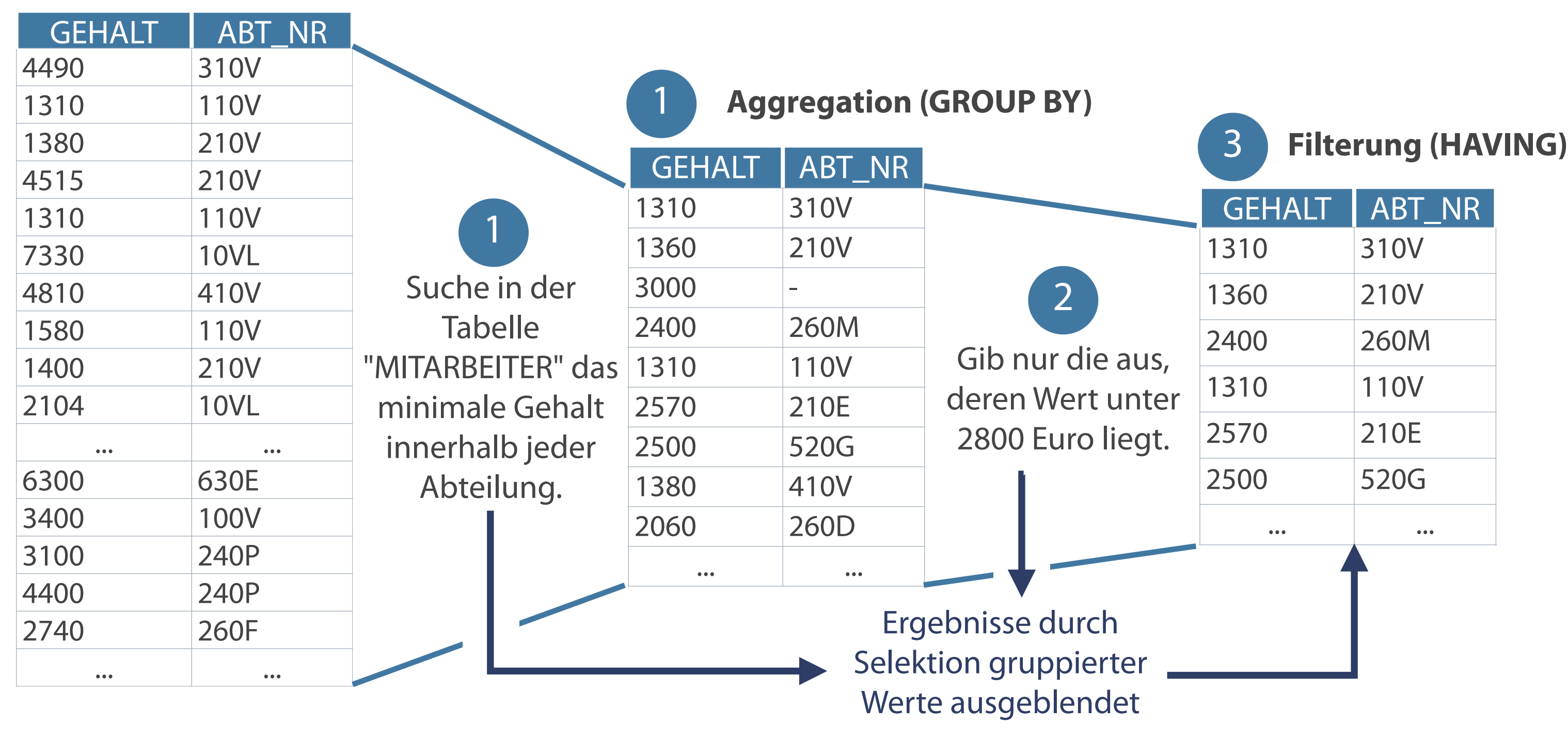

# **Kontrollfragen**

- Wie kann die Datenausgabe eingeschränkt werden?  $\mathcal{L}_{\mathcal{A}}$
- Welche Aufgabe erfüllt die WHERE-Klausel?  $\mathcal{L}_{\mathcal{A}}$
- Mit Hilfe welcher Operatoren kann eine Verknüpfung mehrerer  $\mathcal{L}_{\mathcal{A}}$ Bedingungen erfolgen?
- Wie kann eine Liste nach einer bestimmten Spalte sortiert werden?  $\mathcal{L}_{\mathcal{A}}$
- Welches wesentliche Merkmal zeichnet Single Row-Funktionen  $\mathcal{L}_{\mathcal{A}}$ aus?
- Welche Aufgabe erfüllen Konvertierungsfunktionen?  $\mathcal{L}_{\mathcal{A}}$
- Was sind Aggregatfunktionen?  $\mathcal{L}_{\mathcal{A}}$
- Können Gruppenfunktionen auf beliebige Datentypen angewandt  $\mathcal{L}_{\mathcal{A}}$ werden?
- Wie lässt sich eine Gruppierung nach mehreren Spalten realisieren?  $\mathcal{L}_{\mathcal{A}}$

Vossen, G.: Datenbankmodelle, Datenbanksprachen und Datenbankmanagementsysteme. - 4. Aufl. - Oldenbourg Verlag München 2000

Elmazri, R./Navathe, S. B.: Grundlagen von Datenbanksystemen; 3. Auflage, 2002, Addison-Wesley

Greenberg. N./Nathan, P.: Professioneller Einstieg in Oracle9i SQL - Band 1; 2002, Oracle

# **Literatur**

## **Zum Nachlesen**

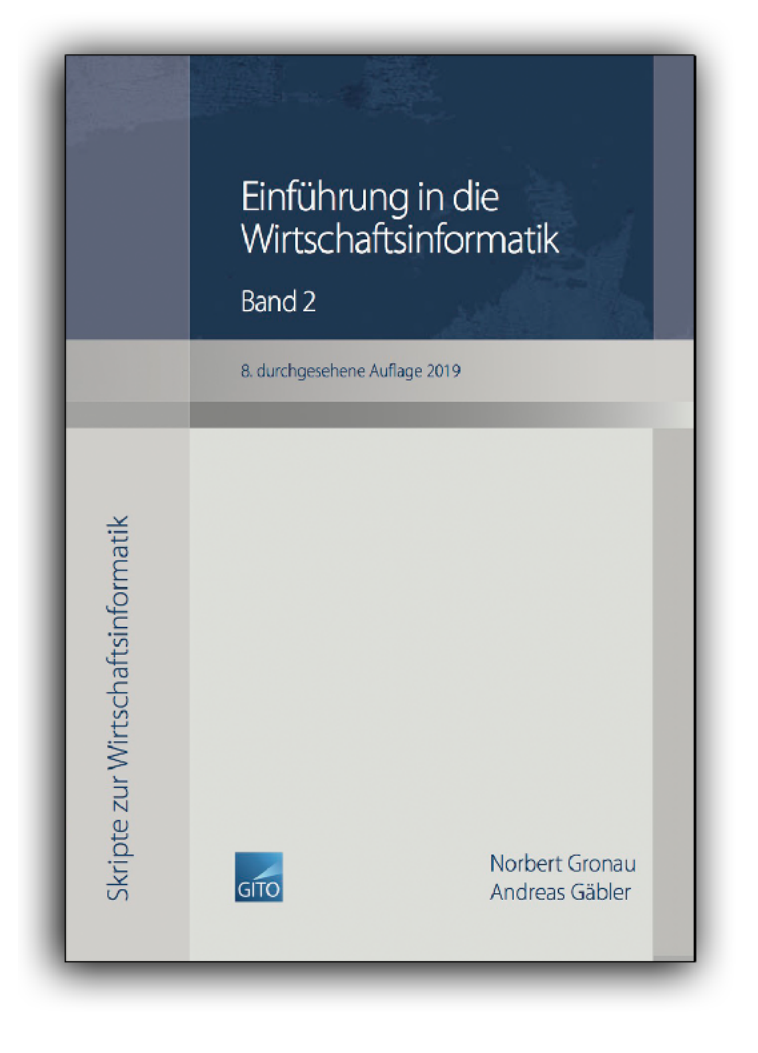

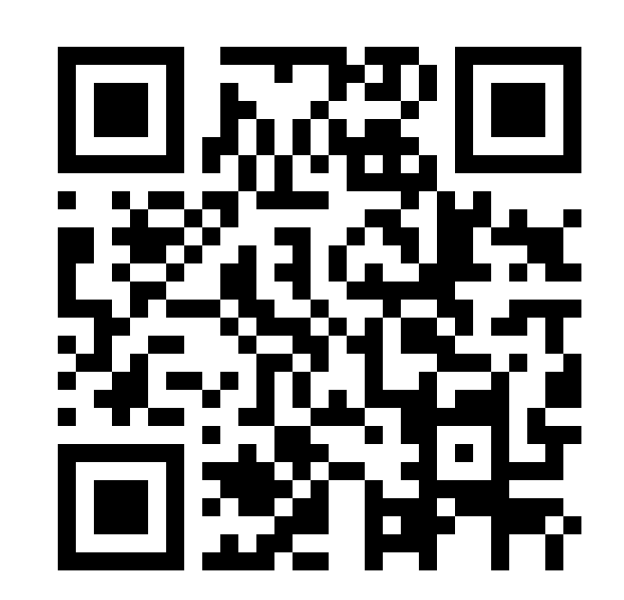

**Kontakt**

Univ.-Prof. Dr.-Ing. Norbert Gronau

Universität Potsdam Karl-Marx-Str. 67 | 14482 Potsdam Tel. +49 331 977 3322 E-Mail [ngronau@lswi.de](mailto:ngronau@lswi.de)

Germany

Gronau, N., Gäbler, A.: Einführung in die Wirtschaftsinformatik, Band 2 8. überarbeitete Auflage

GITO Verlag Berlin 2019. ISBN 978-3-95545-285-8